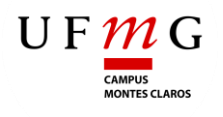

**Universidade Federal de Minas Gerais Instituto de Ciências Agrárias** Campus Regional Montes Claros

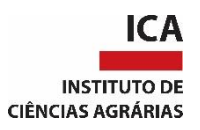

# TRABALHO DE CONCLUSÃO DE CURSO

# ENGENHARIA AGRÍCOLA E AMBIENTAL

# **AVALIAÇÃO DE IMPACTOS AMBIENTAIS NA MICROBACIA DO RIO DO CEDRO**

SAULO ERNANE CORRÊA

**Saulo Ernane Corrêa**

# **AVALIAÇÃO DE IMPACTOS AMBIENTAIS NA MICROBACIA DO RIO DO CEDRO**

Trabalho de Conclusão de Curso apresentado ao Instituto de Ciências Agrárias da Universidade Federal de Minas Gerais, como requisito parcial, para obtenção do título de Bacharel em Engenharia Agrícola e Ambiental.

Orientadora: Profa. Dra. Julia Ferreira da Silva

Montes Claros 2019

Saulo Ernane Corrêa. AVALIAÇÃO DE IMPACTOS AMBIENTAIS NA MICROBACIA DO RIO DO CEDRO

Aprovada pela banca examinadora constituída por:

Profa. Dra. Márcia Martins - ICA/UFMG

Karla Lorrane de Oliveira, Mestranda - UFMG

Dra. Julia Ferreira da Silva - Orientadora, ICA/UFMG

Dedico primeiramente a Deus, o autor da vida e autor da minha fé, aos meus pais Maria e José e à minha irmã Mávila, esta família que sempre me apoia e que sem eles nada disso seria possível, dedico com todo amor.

#### **AGRADECIMENTOS**

Agradeço primeiramente a Deus, por me proporcionar saúde, força e principalmente a fé, que foi o que me trouxe até aqui superando todas as dificuldades e me deu condições de concluir mais esta etapa na minha vida.

Aos meus queridos pais José e Maria, por todo o amor, compreensão, ensinamentos, educação e apoio, que sempre me ajudaram a superar todos os obstáculos.

À minha querida irmã Mávila, pelo amor, carinho, companheirismo e por todos os momentos que passamos juntos.

À minha orientadora Júlia, orientadora de muita competência, atenção e paciência, que dedicou o seu tempo a me ajudar na condução deste trabalho.

Ao Instituto de Ciências Agrárias da Universidade Federal de Minas Gerais, seu corpo docente e funcionários, que me abriram as portas e me proporcionaram as condições para que os objetivos fossem alcançados.

Aos meus amigos e colegas: Bruna Regina, Eduardo Aquino, Fernando Godinho, Herley Feliciano, Igor Lacerda, Jacques Daniel, José Francisco, Josué Rocha, Karla Lorrane, Kennio Gonçalves, Lud'Milla Melúcio, Marlon Alexsander, Paulo Brambila, Pedro Augusto, Ramon Lima, Ramon Scarcela, Thays Lima, Thamires Freitas, Thales Samuel, Vinícius Niza, pelos momentos de alegria e de tristeza e por toda a ajuda e compreensão. E a todos que participaram dessa longa jornada de forma presente, meus sinceros agradecimentos.

"*A menos que modifiquemos à nossa maneira de pensar, não seremos capazes de resolver os problemas causados pela forma como nos acostumamos a ver o mundo".*

(Albert Einstein)

#### **RESUMO**

A dinâmica ambiental vem sendo afetada devido às transformações do espaço urbano advindas com a expansão populacional. A avaliação de impacto ambiental auxilia no estudo dos impactos ambientais consequentes de atividades ou empreendimentos. O objetivo deste trabalho foi avaliar os impactos ambientais na microbacia do rio do Cedro para quantificá-los e qualificálos e, assim, propor medidas mitigadoras para intervenção e recuperação da área. Os impactos foram avaliados usando as metodologias Ad Hoc, listagem de controle e matriz de interação com cálculo de impacto ambiental total. A área foi delimitada usando mapa de situação e hipsometria. A visita ao local proporcionou a observação e a identificação dos problemas ambientais para levantamento dos métodos de avaliação dos impactos e a proposição de medidas intervencionistas para recuperação da área. A avaliação de impacto ambiental permitiu concluir que há a necessidade de revitalização e a conservação da microbacia a fim de garantir a existência dessa microbacia, da biota que está inserida e para garantir uma perspectiva futura na manutenção e uso do recurso hídrico para atender a população local.

**Palavras-chave:** Diagnóstico Ambiental. Medidas Mitigadoras. Revitalização.

# **LISTA DE ILUSTRAÇÕES**

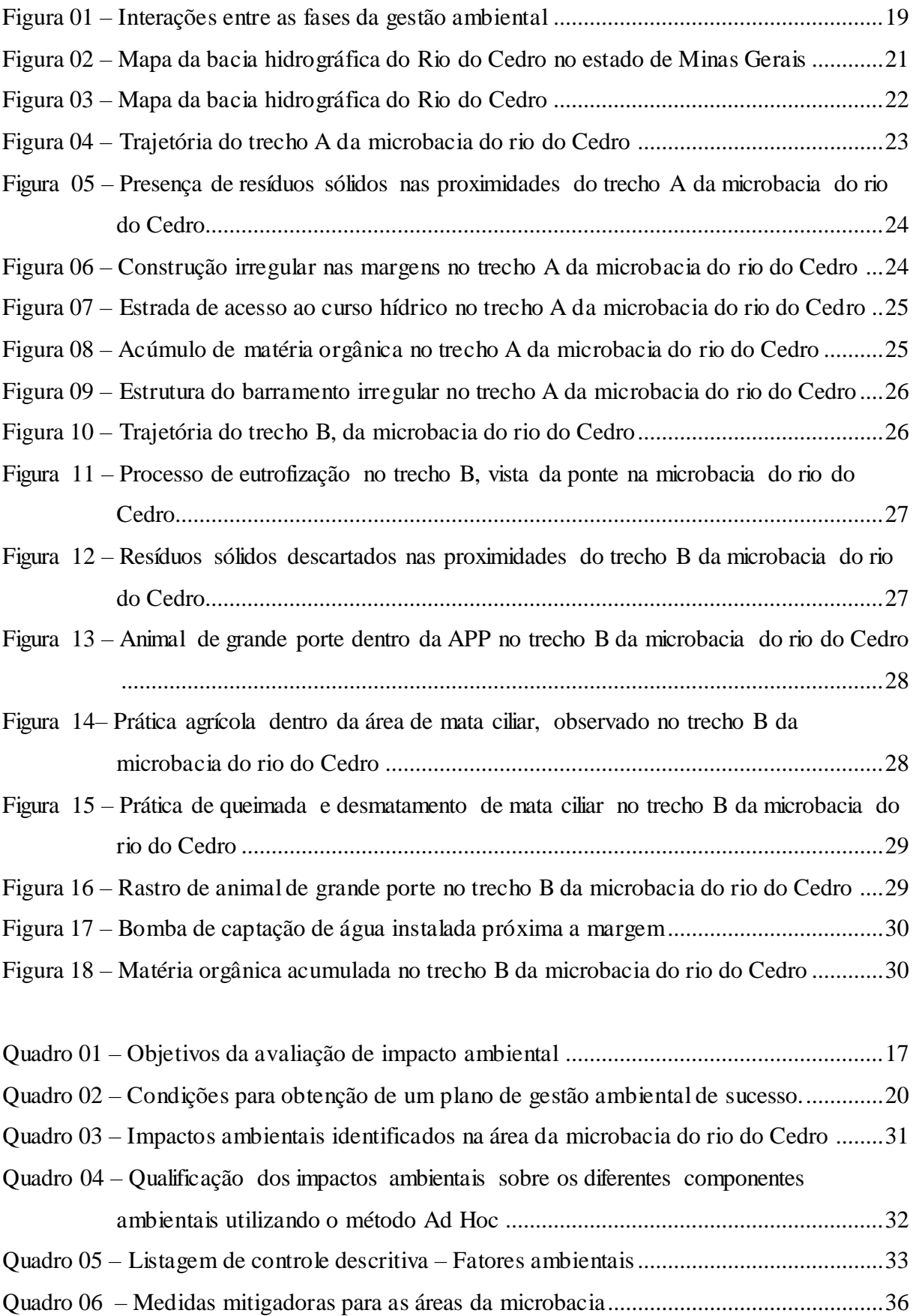

# **LISTA DE ABREVIATURAS E SIGLAS**

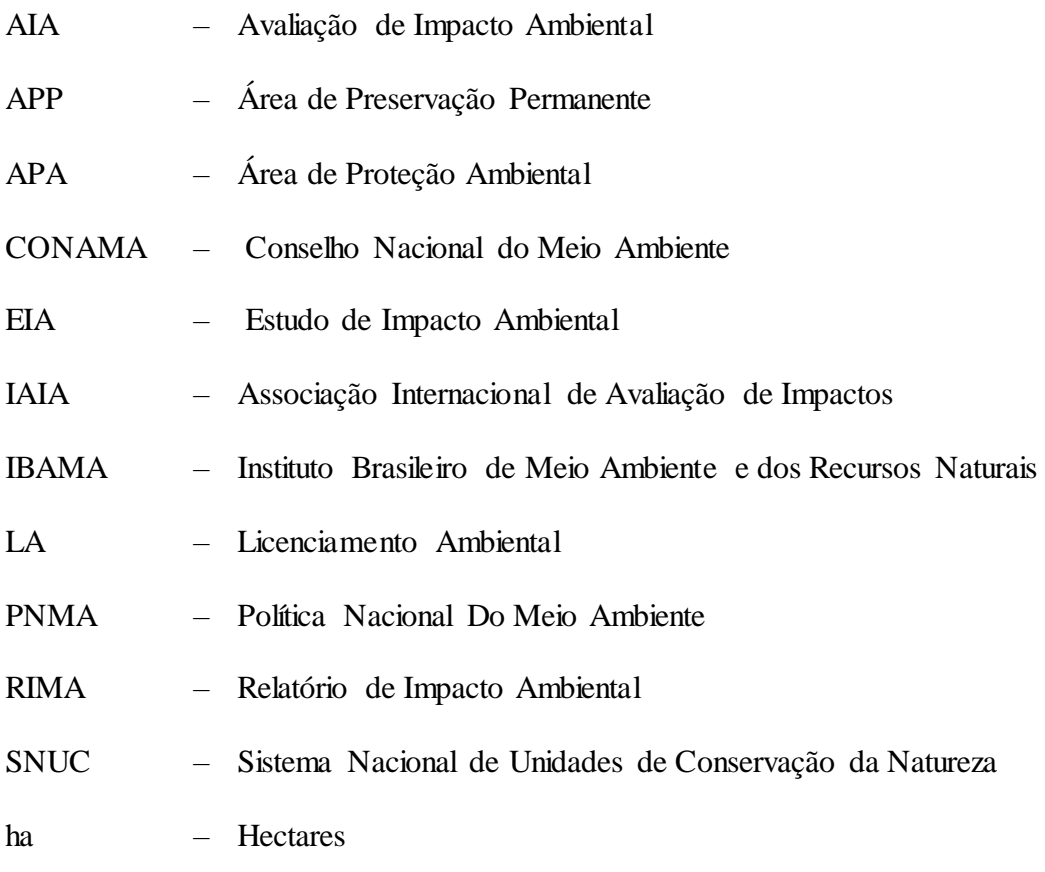

# **SUMÁRIO**

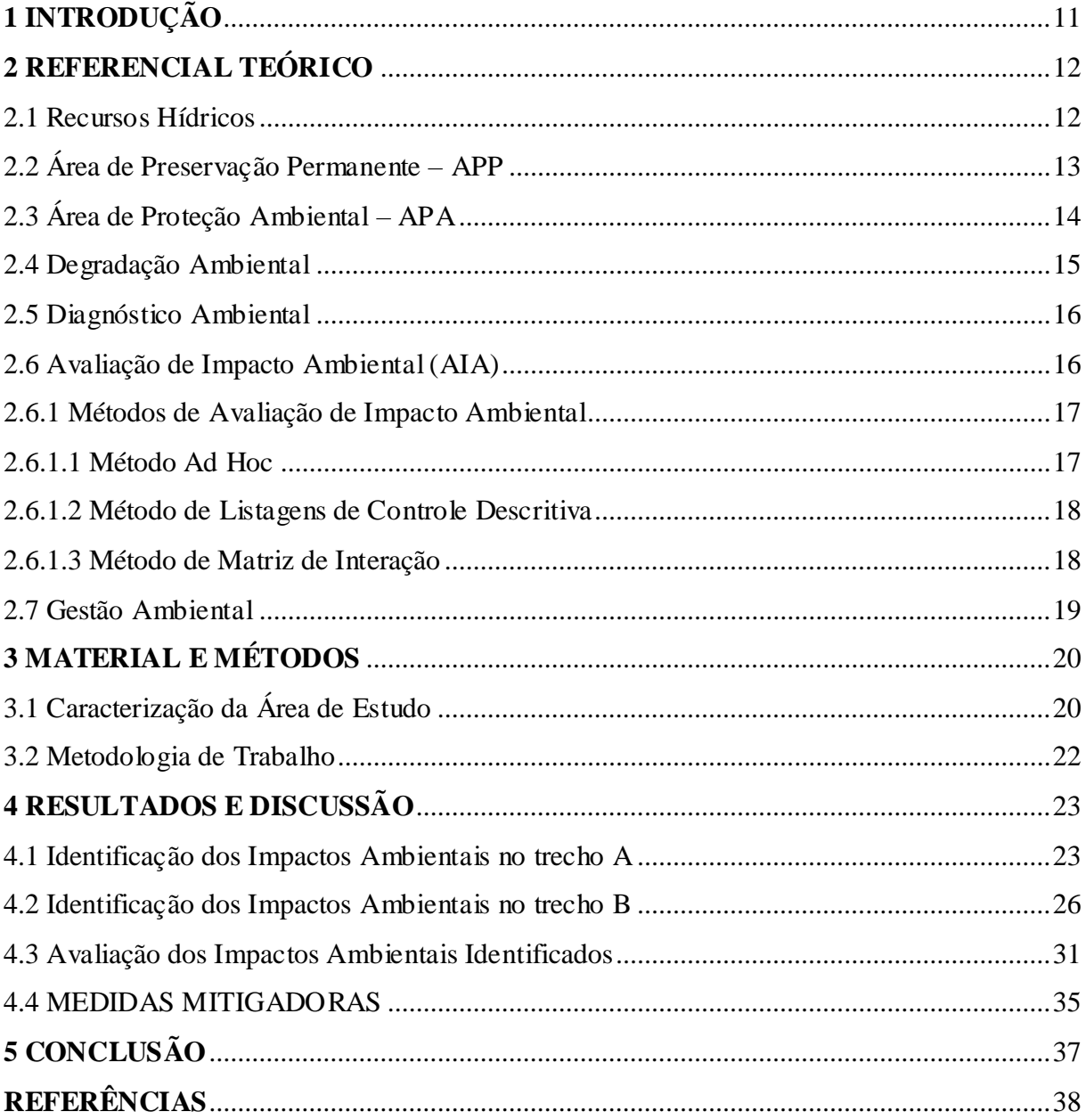

## <span id="page-10-0"></span>**1 INTRODUÇÃO**

Com o crescimento e expansão da população, a dinâmica ambiental vem sendo afetada devido as transformações do espaço urbano e a ocupação desordenada de áreas de encosta e canais pluviais que ocasionam uma série de impactos podendo ser reversíveis ou irreversíveis ao meio físico e biótico. A medida em que as cidades se ampliam e o crescimento populacional ocorre, o aumento de impactos ambientais negativos se torna cada vez mais frequente e alarmante.

Com o decorrer dos anos esses impactos associados as mudanças climáticas e uma gestão ineficiente dos recursos hídricos estão causando uma deficiência hídrica severa. Sendo assim há um crescente interesse de órgãos, entidades, comitês, empresas e da sociedade em geral, em projetar e executar ações que visem mitigar essas situações.

Para que essas ações sejam realizadas corretamente um diagnóstico da área deve ser realizado previamente. O diagnóstico deve identificar, prioritariamente os impactos ambientais negativos e suas causas.

A avaliação de impacto ambiental pode ser descrita como a identificação e caracterização de todos os elementos ambientais de uma área para a determinação da sua condição ambiental.

A partir da realização da avaliação de impacto ambiental (AIA) é possível identificar a interação dos aspectos físicos (hidrologia, pedologia, clima) e biológicos (fauna e flora) atrelados às atividades humanas (sociais e econômicas).

A AIA contribui para a verificação de dados ambientais de uma determinada região e é instrumento de orientação para possíveis políticas públicas de gestão dos recursos hídricos que visem trazer um aumento na expectativa de vida da população regional. A partir dessas informações é possível traçar medidas mitigadoras a fim de amenizar os impactos negativos identificados.

O rio do Cedro é um curso de água que faz parte da microbacia, sendo um dos afluentes do rio Vieira que, por sua vez, deságua no rio Verde Grande, um dos principais rios que abastecem o rio São Francisco, considerada uma das maiores bacias hidrográficas do Brasil.

O rio do Cedro, inserido na microbacia é muito afetado pelas ações antrópicas, suas águas apresentam cor turva, odor e diminuição da vazão na maioria dos pontos, principalmente em áreas povoadas por conjuntos habitacionais e chácaras, onde há utilização da água por moradores para uso de práticas agrícolas e recreação.

O presente trabalho teve como objetivo realizar a avaliação de impactos ambientais na microbacia do rio do Cedro a fim de identificar, caracterizar e analisar os impactos ambientais da área e propor medidas de intervenção para a sua recuperação ambiental.

# <span id="page-11-0"></span>**2 REFERENCIAL TEÓRICO**

### <span id="page-11-1"></span>**2.1 Recursos Hídricos**

A água no meio ambiente tem papel fundamental para sobrevivência dos seres vivos e encontra-se disponível em várias formas no planeta. Segundo Braga *et al*. (2005) os recursos hídricos podem ser caracterizados com relação a sua quantidade e a sua qualidade, ressaltam ainda que a qualidade da água depende diretamente da quantidade de água existente para dissolver, diluir e transportar as substâncias benéficas e maléficas para os seres que compõe as cadeias alimentares.

De acordo com Junior e Pelicioni (2005) a água é distribuída na biosfera, conforme mostrado na Tabela 01.

| Corpo de Água             | Volume (milhares de $Km3$ ) | % do total |
|---------------------------|-----------------------------|------------|
| Oceanos                   | 1.370.000                   | 97,67      |
| Calotas e geleiras        | 29.000                      | 2,08       |
| Água subterrânea          | 4.000                       | 0,29       |
| Lagos de água doce        | 125                         | 0,009      |
| Lagos salinos             | 104                         | 0,008      |
| Umidade do solo           | 67                          | 0,005      |
| <b>Rios</b>               | 1,2                         | 0,00009    |
| Vapor de água atmosférico | 14                          | 0,0009     |

Tabela 01 – Distribuição de água na biosfera

Fonte: Junior e Pelicioni (2009).

A má distribuição e mau uso desse recurso contribuem para a sua escassez, estiagens e cheias. Dessa forma a gestão e o planejamento desse recurso é importante para que tais fatores não ocorram. A qualidade dessa água, que é afetada por atividades agrícolas, industriais e por outras ações antrópicas, pode tanto impossibilitar o abastecimento de água para a população quanto ocasionar a sua escassez (FOLEGATTI *et al*., 2010).

A bacia hidrográfica pode ser definida como um conjunto de terras drenadas por um rio e seus afluentes, formada nas regiões mais altas do relevo por divisores de água, e as

águas das chuvas escoam superficialmente formando os riachos e rios, ou infiltra ndo no solo para formação de nascentes e do lençol freático (BARRELLA, 2001).

Para Villaça *et al.* (2009), a bacia hidrográfica é considerada a unidade espacial de planejamento mais apropriada por permitir a integração multidisciplinar entre distintos sistemas de planejamento e gerenciamento, estudo e atividade ambiental, possibilitando o controle objetivo dos recursos naturais e socioeconômicos e favorecendo a integração de práticas de uso e manejo do solo, da água e ainda a organização comunitária.

De a acordo com Attanasio (2004), a bacia hidrográfica pode ser dividida em microbacias que são unidades físicas onde a área de terra é drenada por um determinado curso d'agua e limitada perifericamente pelo divisor de água.

Para a identificação e o monitoramento de forma orientada dos impactos ambientais, Mosca (2003) e Leonardo (2003) conceituam ecologicamente microbacias como sendo a menor unidade do ecossistema, onde existe uma correlação entre os fatores bióticos e abióticos, sendo que as alterações podem comprometer a dinâmica de seu funcionamento. Segundo os autores, para o acompanhamento de impactos ambientais essa é a escala de análise mais adequada, tendo em vista que correlaciona o impacto ambiental com as características da paisagem local.

Para Pinto *et al*. (2004) a extração desordenada dos recursos naturais, o uso incorreto dos solos, o desmatamento irregular e o uso desordenado de fertilizantes, corretivos e agroquímicos veem acarretando imensuráveis problemas ambientais, visto que há alteração na qualidade e quantidade de água drenada pela bacia hidrográfica.

A qualidade e a quantidade de água presentes em uma bacia hidrográfica podem ser modificadas por variados fatores como: tipo de solo, declividade e o uso da terra na área de recarga que interfere no armazenamento da água subterrânea, regime hídrico da nascente e dos cursos d'agua (CARVALHO; SCOPEL, 2018)

### <span id="page-12-0"></span>**2.2 Área de Preservação Permanente – APP**

A proteção de áreas especificas de ecossistemas naturais de um ambiente que compreendem todo o território brasileiro, teve início com a criação do Código Florestal de 1934 (BRASIL, 1934).

As primícias relacionadas a APP são regulamentadas desde a publicação do primeiro Código Florestal Brasileiro de 1934 através do Decreto Nº23.793/34. Nessa ocasião os recursos naturais começaram a ser tratados com medidas protecionistas. Nesse mesmo ano foi editado o Código das Águas pelo Decreto Nº 24.643/34 (BRASIL, 1934).

APP é caracterizada pelo Código Florestal de acordo com a Lei Nº 12.651/2012 por:

> Área protegida, coberta ou não por vegetação nativa, com a função ambiental de preservar os recursos hídricos, a paisagem, a estabilidade geológica e a biodiversidade, facilitar o fluxo gênico de fauna e flora, proteger o solo e assegurar o bem-estar das populações humanas (BRASIL, 2012).

Áreas de preservação permanente (APP), são aquelas definidas como áreas que devem ser mantidas intactas pela legislação brasileira, garantindo a preservação dos recursos hídricos, estabilidade geológica, biodiversidade e o bem estar da população. Por esta razão, têm se tornado motivo de estudos e debates nos mais variados níveis (ARAÚJO, 2002).

Segundo Araújo (2002), as cidades têm seu crescimento, a partir de rios, por motivos de funcionar como canal de comunicação e por seu suporte a serviços essenciais como: abastecimento de água potável e destinação de efluentes sanitários e industriais. Teoricamente deveriam ser observadas as normas que regulam as APPs, mas na prática são ignoradas em grandes centros urbanos, o que vem a acarretar enormes prejuízos ambientais como: assoreamento dos corpos hídricos, riscos de enchente e deslizamento de encostas.

## <span id="page-13-0"></span>**2.3 Área de Proteção Ambiental – APA**

A partir da Lei Federal Nº 9.985 de 18 de julho de 2000 foi instituído o Sistema Nacional de Unidades de Conservação da Natureza (SNUC) que é divido em dois grupos: a) Unidades de Proteção Integral, cujo objetivo básico é a preservação da natureza, sendo admitido apenas o uso indireto dos recursos e b) Unidades de Uso Sustentável, onde é permitido a exploração dos recursos naturais de forma sustentável (BRASIL, 2000).

Por esta lei APA é caracterizada como:

A Área de Proteção Ambiental é uma área em geral extensa, com um certo grau de ocupação humana, dotada de atributos abióticos, bióticos, estéticos ou culturais especialmente importantes para a qualidade de vida e o bem-estar das populações humanas, e tem como objetivos básicos proteger a diversidade biológica, disciplinar o processo de ocupação e assegurar a sustentabilidade do uso dos recursos naturais (BRASIL, 2000).

Para Esteves e Souza (2014) devido a elevada ação antrópica relacionada a atividades que demandam recursos naturais, as APAs necessitam de gestão e de um plano para

cumprir sua função de unidade de conservação, tendo em vista que a diferença entre as áreas não protegidas e APAs são o estabelecimento do plano de manejo e a gestão da área.

O estabelecimento de plano de manejo e gestão de Área de Proteção Ambiental é realizado pelo "Roteiro Metodológico para Gestão de Área de Proteção Ambiental", cujo objetivo é orientar e fornecer procedimentos para o planejamento de APA federal, mas que se aplica a estado e municípios (IBAMA, 2001).

#### <span id="page-14-0"></span>**2.4 Degradação Ambiental**

A expressão "degradação ambiental" está presente no artigo 3º da Lei Federal Nº 6.938 de 31de agosto de 1981, que institui a Política Nacional de Meio Ambiente, sendo definida como: "a alteração adversa das características do meio ambiente" (BRASIL,1981).

Pode ser conceituada como:

A expressão degradação ambiental qualifica os processos resultantes dos danos ao meio ambiente − qualquer lesão ao meio ambiente causada por ação de pessoa, seja ela física ou jurídica, de direito público ou privado, pelos quais se perdem ou se reduzem algumas de suas propriedades, tais como a qualidade ou a capacidade produtiva dos recursos ambientais (LIMA e RONCAGLIO, 2001, p. 55).

A "degradação ambiental é um fenômeno exclusivamente adverso, enquanto o termo impacto ambiental pode se referir tanto a um aspecto positivo como a um aspecto negativo" (MENEGUZZO, 2006, p.5).

Associado a degradação ambiental a erosão dos solos é inserida como parte do processo da exploração indiscriminada dos recursos naturais. Conforme Guerra e Cunha (2006) a erosão pode ser ocasionada de forma natural ou por ação antrópica, visto que a ação humana é responsável, em maior parte, pelos processos, formas e evolução das encostas. Para Guerra e Cunha (2003) as encostas estão situadas na maior parte da superfície terrestre, e nesses locais são verificadas as principais ocorrências de erosão, sendo necessária a regulamentação dessas áreas baseadas em estudos técnicos, a fim de prevenir eventuais danos materiais e humanos.

Segundo Beltrame (1995) o planejamento do uso dos recursos naturais é uma necessidade de urgência para evitar a degradação ambiental. Portanto se faz necessário realizar estudos e análises de impactos ambientais como importante recurso de ordem territorial e de maior possiblidade a uma convivência harmônica entre sociedade e meio ambiente.

#### <span id="page-15-0"></span>**2.5 Diagnóstico Ambiental**

De acordo com a Resolução CONAMA Nº 01 de 1986, o diagnóstico ambiental é a descrição da condição da área de amplitude do estudo ambiental para fornecer dados que validem a identificação e avaliação dos impactos ambientais nos meios físico, biológico e socioeconômico. Desta forma se caracteriza a situação ambiental anterior a qualquer implantação de projeto ou empreendimento (BRASIL, 1986).

Para Silva *et al* (2018), a realização do diagnostico ambiental é essencial para definir a situação da área de estudo, sendo importante destacar a obrigação do proprietário à averbação da Reserva Legal e da recomposição vegetal, sendo importante, também o levantamento florístico e fitossociológico nas propriedades rurais conforme a legislação do Código Florestal Federal.

Candido *et al* (2017) afirmam que através do diagnóstico ambiental os impactos ambientais serão avaliados para interpretar a situação em que se encontra a área de estudo para o conhecimento dos componentes ambientais ali presentes.

#### <span id="page-15-1"></span>**2.6 Avaliação de Impacto Ambiental (AIA)**

BRAGA *et al*. (2005), consideram a avaliação de impacto ambiental como um dos mais significativos mecanismos de proteção aos recursos ambientais, tendo em vista que a Constituição declara como dever do poder público exigir, por força de Lei, um estudo de impacto ambiental para atividades e obras com potencial significativo a causar degradação ao meio ambiente.

No Brasil, a primeira norma referente a avaliação de impacto ambiental (AIA) foi determinada pela Resolução CONAMA Nº 01/86 que estabelece as diretrizes e os critérios básicos para uso e implementação de avaliação de impactos ambientais como um dos Instrumentos da Política Nacional de Meio Ambiente. Esta resolução vincula a AIA ao processo de licenciamento ambiental (LA) e determina os elementos essenciais do processo de uma AIA no Brasil que são: triagem, determinação do escopo, elaboração do EIA e RIMA, análise técnica do EIA e consulta pública (BRASIL, 1986).

Segundo Bitar e Ortega (1998), a avaliação de impacto ambiental pode ser estabelecida como uma sequência de métodos legais, institucionais e técnicos-científicos com a finalidade de identificar e caracterizar possíveis potenciais de impactos futuros causados por um empreendimento.

Segundo a Associação Internacional de Avaliação de Impactos – IAIA (1999) os objetivos da AIA são descritos conforme Quadro 01:

<span id="page-16-0"></span>Quadro 01 – Objetivos da avaliação de impacto ambiental

- **1** Assegurar que as considerações ambientais sejam explicitamente tratadas e incorporadas ao processo decisório.
- **2** Antecipar, evitar, minimizar ou compensar os efeitos negativos relevantes biofísicos, sociais e outros.
- **3** Proteger a produtividade e a capacidade dos sistemas naturais, assim como os processos ecológicos que mantem suas funções.
- **4** Promover o desenvolvimento sustentável e otimizar o uso e as oportunidades de gestão de recursos.

Fonte: IAIA (1999).

#### <span id="page-16-1"></span>**2.6.1 Métodos de Avaliação de Impacto Ambiental**

Existem variados tipos de métodos para a avaliação de impactos ambientais. As metodologias a serem utilizadas em uma AIA envolvem a inter e multidisciplinariedade exigidas pelo tema, atreladas às questões subjetivas e aos parâmetros que permitam a quantificação e a qualificação dos impactos ambientais identificados. Com isso é possível observar a relevância e a possibilidade de ocorrência dos impactos ambientais, a fim de promover um estudo e uma conclusão com dados mais realistas (OLIVEIRA E MOURA, 2009).

#### <span id="page-16-2"></span>**2.6.1.1 Método Ad Hoc**

Esta metodologia mostrou-se importante para auxiliar a tomada de decisões para a implantação de projetos, tendo em vista o parecer de especialistas levando em conta razões econômicas ou técnicas em cada tipo de impacto resultante do projeto (STAMM, 2003).

Neste método são utilizadas várias rodadas com questionários nos quais os especialistas apresentam suas impressões sobre assuntos levantados anteriormente, até a obtenção de consenso ou não (RODRIGUES, 1998, p.26)

Com a sucessão de rodadas de questionários os especialistas passam a tomar conhecimento dos pareceres do grupo. Os pontos onde não existe consenso são tabelados como tais (STAMM, 2003, p.43).

Esse método tem como vantagem: "agilidade na identificação dos impactos, melhor alternativa de aplicação quando há poucas informações e como desvantagens é vulnerável a subjetividades e a tendenciosidades na coordenação e na escolha dos participantes " (BRAGA *et al*., 2005, p. 258).

#### <span id="page-17-0"></span>**2.6.1.2 Método de Listagens de Controle Descritiva**

O método de listagens de controle é definido como:

As Listagens de Controle são uma evolução natural dos métodos Ad Hoc e consistem em listas de componentes ambientais que podem ser afetados pelas ações propostas, que buscam assegurar que todos os aspectos ambientais das atividades serão avaliados. As Listagens de Controle podem ou não incluir diretrizes sobre como os parâmetros relevantes para os impactos deverão ser mensurados, interpretados e comparados (MARIANO, 2007 p.380-381)

Esta metodologia tem como vantagens: aplicação de forma simplificada, pouca exigência de informação e dados, identificação e enumeração dos impactos. E como desvantagens: subjetiva, identificação de impactos de segunda ordem é comprometida, desconsidera relações de causa e efeito (DUARTE, 2006)

Este tipo de lista não possibilita quantificar valores dos impactos, porém, permite relacionar os impactos identificados com alguns atributos. Portanto não é ideal para comparações ou avaliações da viabilidade de realização de projetos em análise (STAMM, 2003).

#### <span id="page-17-1"></span>**2.6.1.3 Método de Matriz de Interação**

A matriz de interação refere-se a uma listagem de controle bidimensional que relaciona os fatores com as ações. Tal método é muito eficiente na identificação de impactos diretos (alteração do ambiente que entra em contato com a ação transformadora), visto que tem por objetivo relacionar as interações entre os fatores ambientais e os componentes do projeto (FINUCCI, 2010).

Duarte (2006), cita como vantagem a simplicidade de aplicação e como desvantagem o grau de subjetividade com a escolha da pontuação feita pelo especialista.

Embora possam incorporar parâmetros de avaliação, elas são meramente métodos de identificação, importantes em atividades que possam causar impactos de maior intensidade e que devem ser monitorados com bastante atenção (MOTA e AQUINO, 2002).

#### <span id="page-18-1"></span>**2.7 Gestão Ambiental**

Gestão ambiental pode ser conceituada como:

Processo de mediação de interesses e conflitos entre atores sociais que agem sobre os meios físico-natural e construído. Este processo de mediação define e redefine, continuamente, o modo como os diferentes atores sociais, pelas suas práticas, alteram a qualidade do meio ambiente e também como se distribuem os custos e os benefícios decorrentes da ação destes agentes (QUINTAS, 2005, p.126).

Santos (2004) caracteriza diagnóstico, planejamento e gerenciamento ambiental como fases do processo de gestão. A autora mostra que o diagnóstico sobre a área alimenta de informações diretamente, o planejamento ambiental e o gerenciamento ambiental que também alimentam o planejamento ambiental, sendo proposto a interação entre eles (FIGURA 01).

<span id="page-18-0"></span>Figura 01 – Interações entre as fases da gestão ambiental

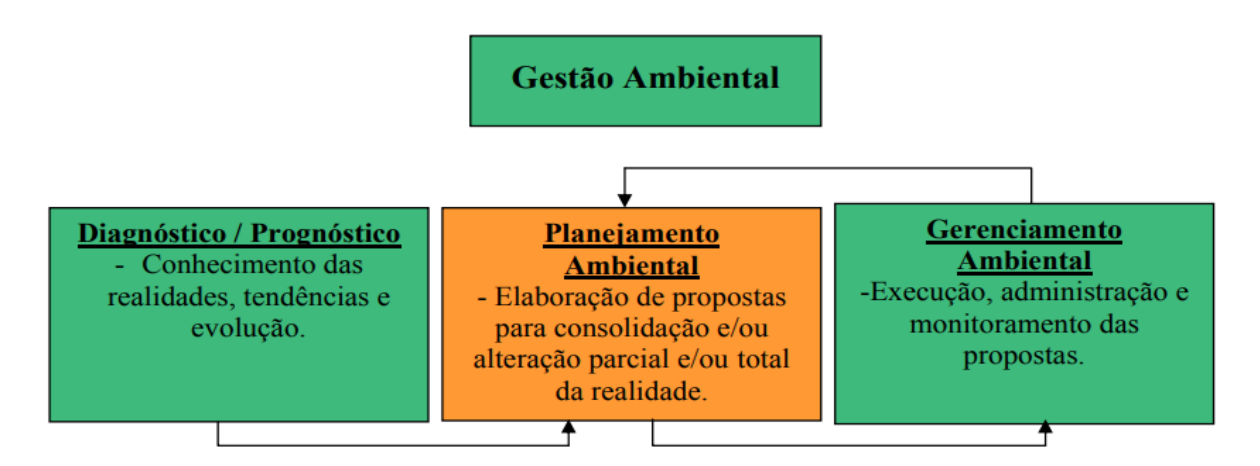

Fonte: Adaptada de Santos (2004).

## **2.7.1 Plano de Gestão Ambiental**

Entre os componentes de um plano de gestão ambiental podemos destacar as Medidas Mitigadoras pois envolvem um conjunto de ações de forma preventiva (monitoramento), corretivas (tratamento) e potencializadoras (recuperação) (CANDIANI; CORTEZ, 2013) e o Plano de Monitoramento Ambiental que constitui nas ações de medição e ou observações específicas, dirigidas a alguns indicadores e parâmetros com a finalidade de verificar a ocorrência dos impactos ambientais podendo dimensionar sua magnitude e avaliar a eficiência das medidas mitigadoras adotadas (BITAR; ORTEGA, 1998).

Para obter êxito em um plano gestão ambiental e, eventualmente, para o sucesso de implementação do ponto de vista ambiental são destacadas algumas condições conforme mostradas no Quadro 02.

<span id="page-19-0"></span>Quadro 02 – Condições para obtenção de um plano de gestão ambiental de sucesso.

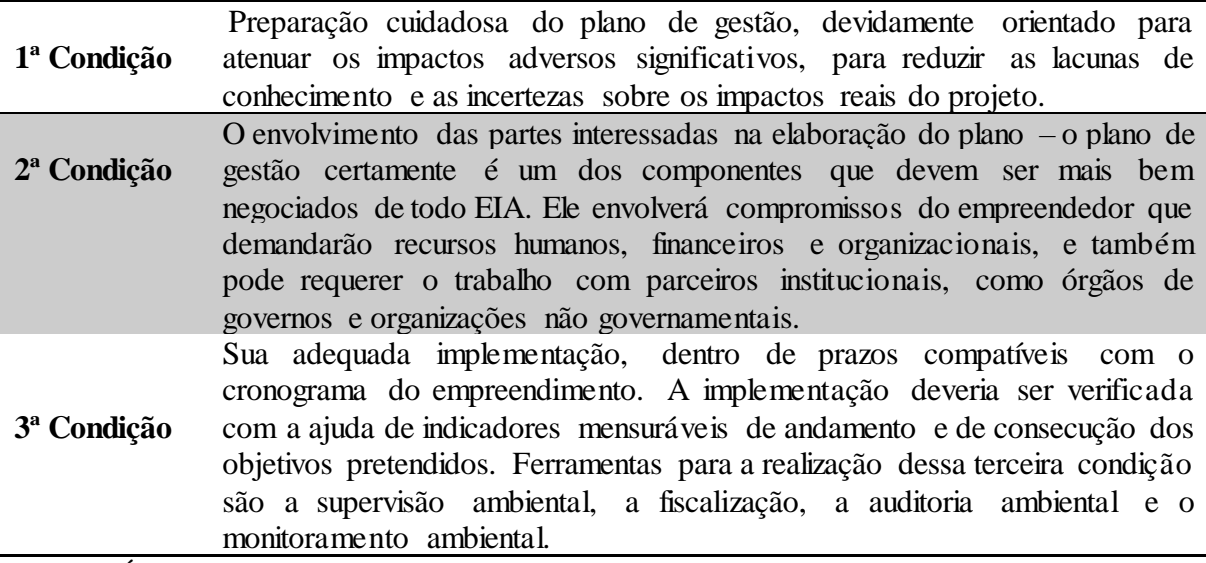

Fonte: (SÁNCHEZ, 2008, p.335).

## <span id="page-19-1"></span>**3 MATERIAL E MÉTODOS**

### <span id="page-19-2"></span>**3.1 Caracterização da Área de Estudo**

O rio do Cedro está localizado no norte de Minas Gerais (FIGURA 02), apresenta sua nascente dentro dos limites do Parque Estadual da Lapa Grande, na cidade de Montes Claros, especificamente na comunidade Buriti do Campo Santo, com coordenadas 16° 42' 24.12'' S e 44° 01' 24.12'' W. Sua foz está localizada no bairro Cidade Industrial no município de Montes Claros/MG, coordenadas 16°39'51.843"S e 43°50'59.124"W.

"A bacia do Rio do Cedro apresenta área de 172,0 km<sup>2</sup> e o rio do mesmo nome é considerado o principal, com extensão de 25,6 km e apresenta ao longo de seu curso áreas de surgências e insurgências" (VIEIRA *et al*., 2013, p.2). A microbacia estudada, possui área total de 86,99 km2 (FIGURA 3).

O clima da região é caracterizado segundo Köppen (1918) como região do tipo Aw, que apresenta clima quente e com chuvas concentradas no verão, alternando meses sem chuvas.

<span id="page-20-0"></span>Figura 02 – Mapa da bacia hidrográfica do Rio do Cedro no estado de Minas Gerais

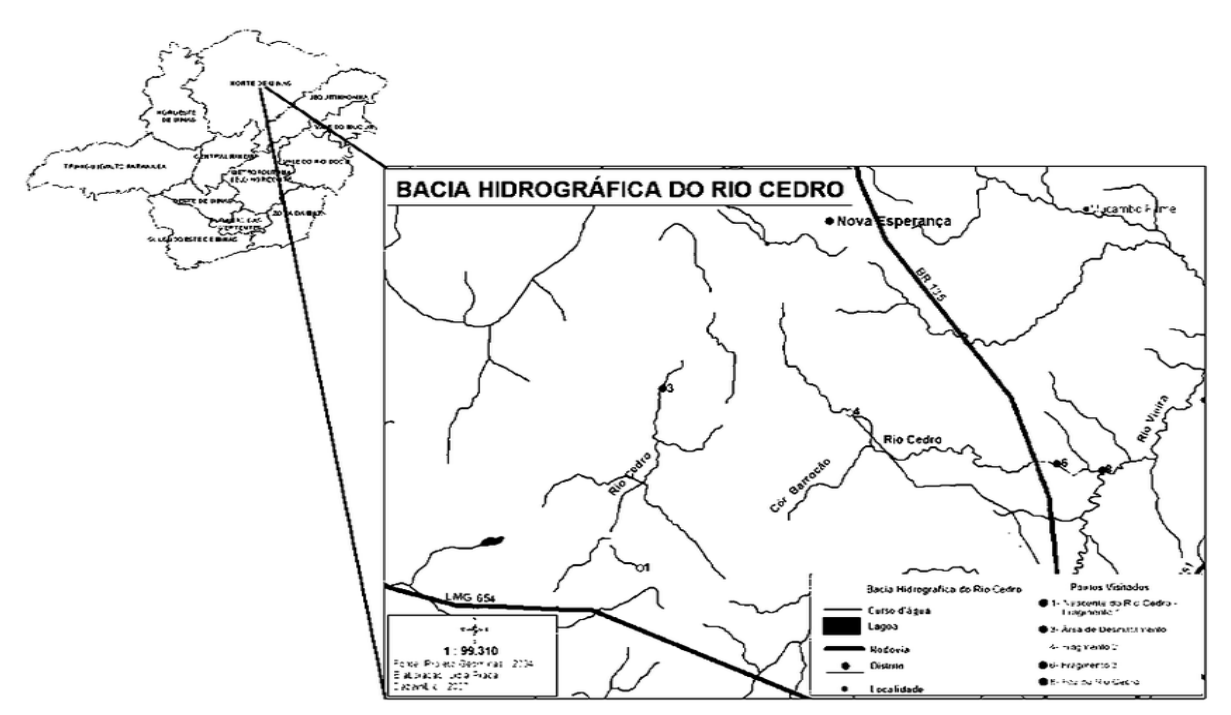

Fonte: [https://www.researchgate.net/figure/FIGURA-1-Mapa-da-Bacia-Hidrografica-do-Rio-](https://www.researchgate.net/figure/FIGURA-1-Mapa-da-Bacia-Hidrografica-do-Rio-Cedro-Montes-Claros-MG-FIGURA-1-Cedro_fig1_272773462)[Cedro-Montes-Claros-MG-FIGURA-1-Cedro\\_fig1\\_272773462](https://www.researchgate.net/figure/FIGURA-1-Mapa-da-Bacia-Hidrografica-do-Rio-Cedro-Montes-Claros-MG-FIGURA-1-Cedro_fig1_272773462)

Para delimitar a bacia hidrográfica do rio do Cedro foi confeccionado um mapa de situação para demonstrar a hipsometria, o curso d'água e a área da microbacia. O mapa foi elaborado pelo software *Quantum* GIS(QGIS) com a versão 3.4.4.

Para elaborar o mapa utilizou-se de dados vetoriais da hidrografia desejada, área de sub-bacias, município e distritos e arquivos raster DEM (Modelos Digitais de Elevação) obtidos através do radar SRTM (Shuttle Radar Topography Mission) com a função de obter informações de altimetria da superfície terrestre constituindo base para estudos espaciais diversos.

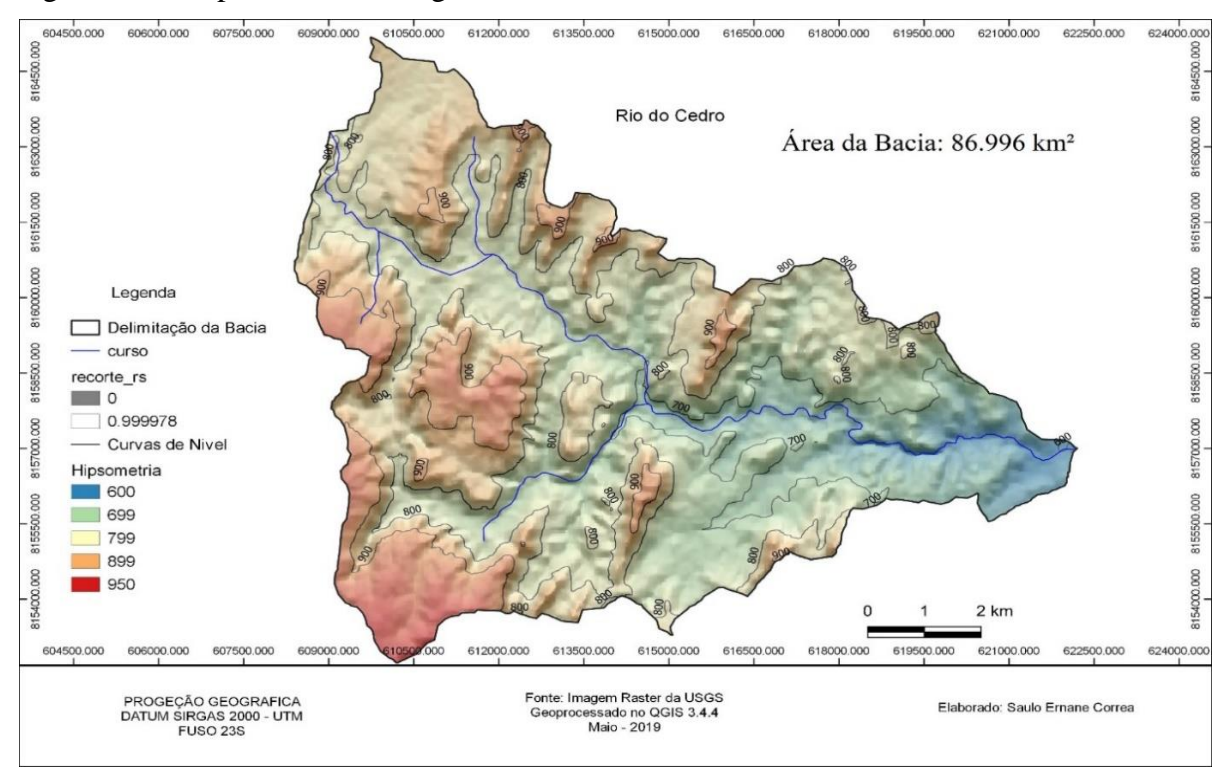

#### <span id="page-21-0"></span>Figura 03 – Mapa da bacia hidrográfica do Rio do Cedro

Fonte: Do autor, 2019.

#### <span id="page-21-1"></span>**3.2 Metodologia de Trabalho**

A metodologia utilizada tanto na caracterização da área de estudo quanto na proposta de ações mitigadoras foi baseada em pesquisa bibliográfica, em visita ao local e análise da área, utilizando métodos de avaliação de impactos ambientais.

Neste estudo foi realizada a caracterização ambiental da microbacia hidrográfica do rio do Cedro, com visitas por dois bairros (Castelo Branco e Cidade Industrial) no mês de abril de 2019 e realização do levantamento, registro fotográfico e anotações das ações que poderiam causar impactos ambientais na área para posteriormente realizar a avaliação destes impactos e a proposição de medidas mitigadoras para a conservação da área em estudo

Para a caracterização da área em estudo foram realizados estudos de geoprocessamento para demonstração da hipsometria, do curso d'água e da área da microbacia.

A partir da identificação dos impactos ambientais foi realizada a avaliação de avaliação de impactos ambientais usando as metodologias: Ad Hoc, listagem de controle e matriz de interação de cada atividade/ação do projeto.

# <span id="page-22-1"></span>**4 RESULTADOS E DISCUSSÃO**

#### <span id="page-22-2"></span>**4.1 Identificação dos Impactos Ambientais no trecho A**

O Trecho A é localizado no bairro Castelo Branco, em uma área de chacreamento, onde o curso hídrico é utilizado como forma de recreação humana. Apresenta-se com um barramento que segue seu curso até a ponte no bairro Distrito Industrial (FIGURA 04).

<span id="page-22-0"></span>Figura 04 – Trajetória do trecho A da microbacia do rio do Cedro

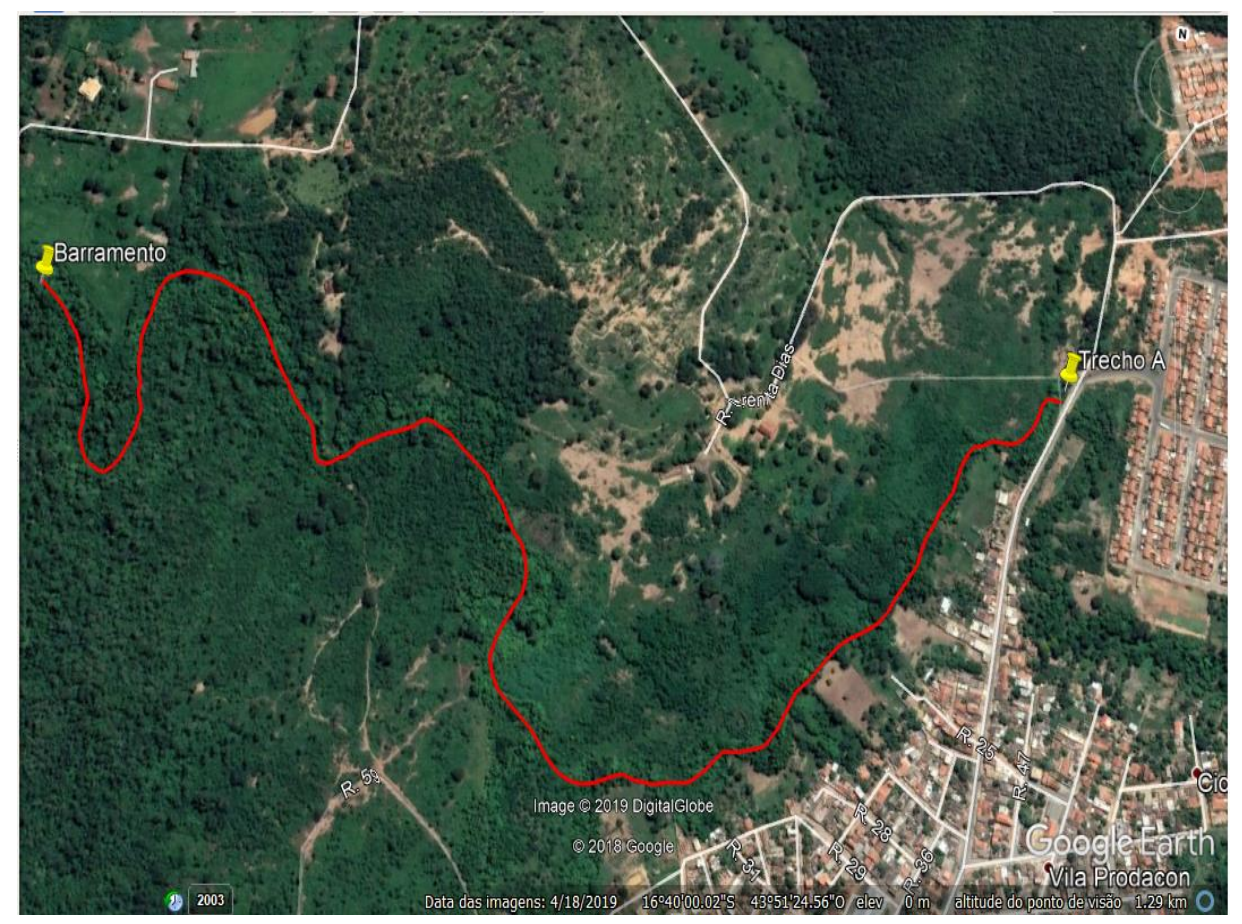

Fonte: Adaptada de *Google Earth*, 2019.

No trecho A foi possível identificar a presença de resíduos sólidos, tais como garrafas pet, embalagem de margarina, sacolas plásticas às margens e nas proximidades do rio, além da prática de queimada inadequada (FIGURA 05).

<span id="page-23-0"></span>Figura 05 – Presença de resíduos sólidos nas proximidades do trecho A da microbacia do rio do Cedro

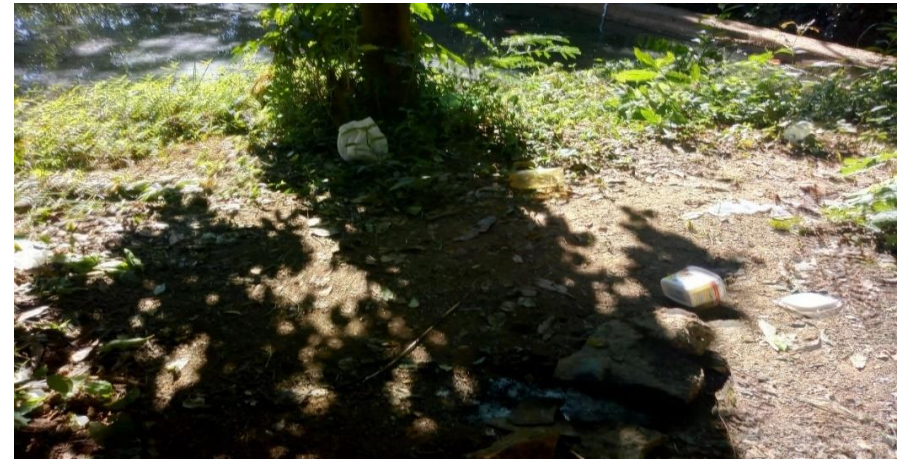

Fonte: Do autor, 2019.

Dentro desta área pode-se observar a construção irregular abandonada nas margens do curso do rio (FIGURA 06).

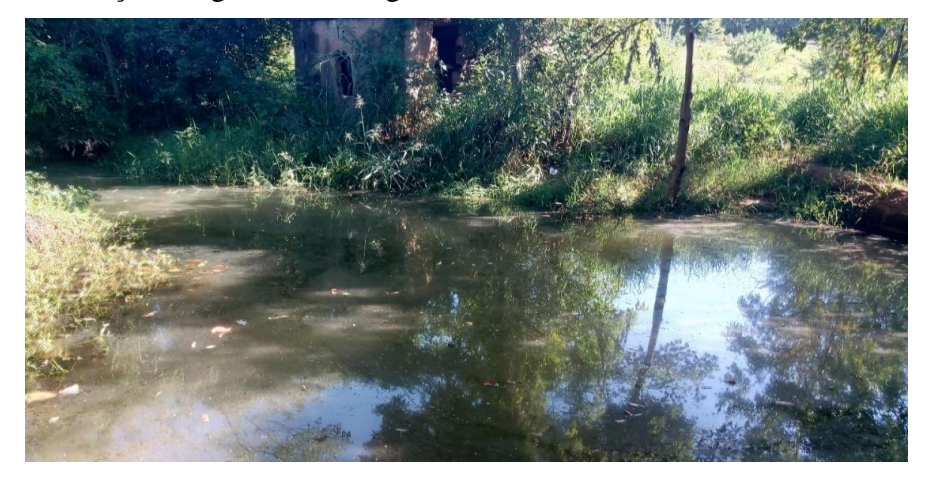

<span id="page-23-1"></span>Figura 06 – Construção irregular nas margens no trecho A da microbacia do rio do Cedro

Fonte: Do autor, 2019.

<span id="page-23-2"></span>É notado o processo de compactação e remoção da cobertura do solo devido ao fácil acesso de pessoas e animais, sendo comprovado pela existência de uma estrada que leva ao curso hídrico. Esses problemas dificultam a infiltração e retenção de água no solo, prejudicando o abastecimento do lençol freático e consequentemente alterando a vazão do rio e o desenvolvimento da mata ciliar de forma natural (FIGURA 07).

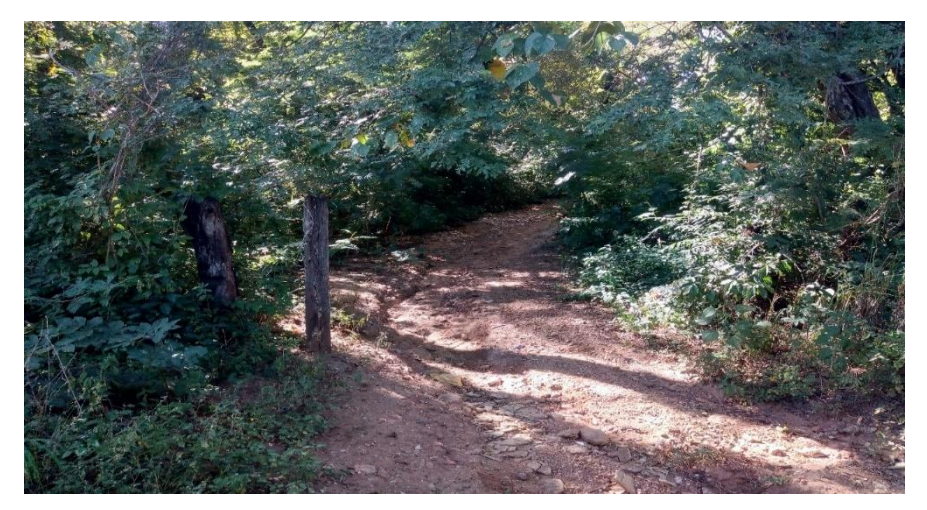

Figura 07 – Estrada de acesso ao curso hídrico no trecho A da microbacia do rio do Cedro

Fonte: Do autor, 2019.

No barramento ocorrem perdas na quantidade e na qualidade da água pois ocorre a diminuição da vazão à jusante da sua construção e a velocidade de escoamento do rio é comprometida, causando o acúmulo de matéria orgânica no rio.

A matéria orgânica em excesso no curso hídrico poderá ocasionar a alteração nas características químicas da água, como a redução na quantidade de oxigênio dissolvido, fundamental para a manutenção das espécies aquáticas (FIGURA 08)

<span id="page-24-0"></span>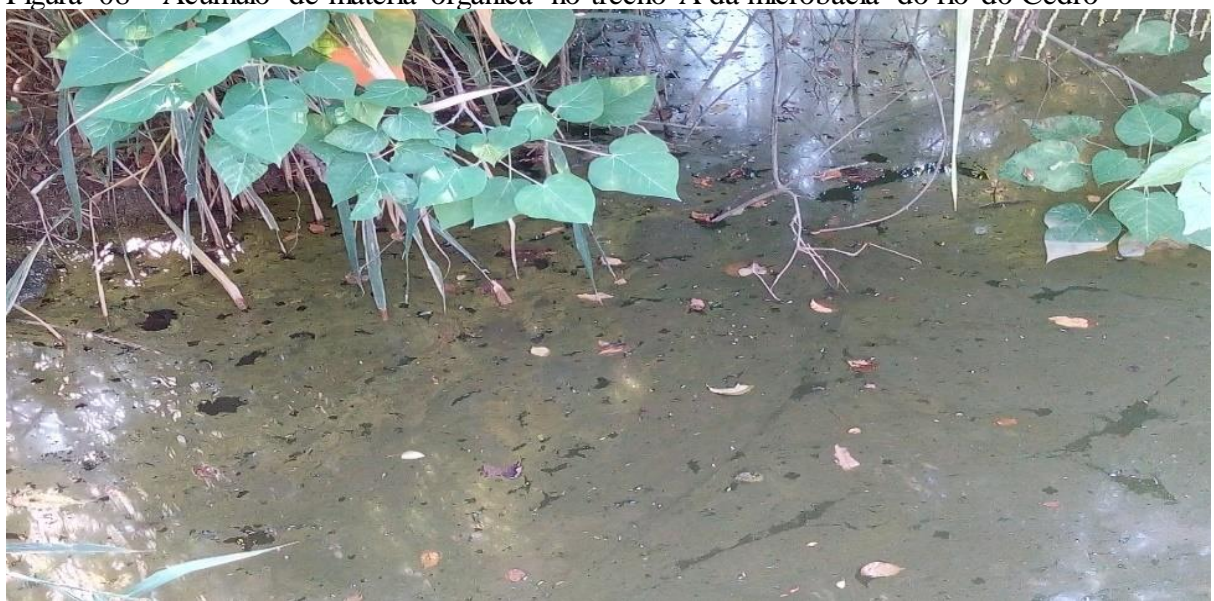

Figura 08 – Acúmulo de matéria orgânica no trecho A da microbacia do rio do Cedro

Para o armazenamento de água foi realizado um barramento neste trecho, sendo utilizado como forma de recreação dos moradores locais (FIGURA 9).

Fonte: Do autor, 2019.

<span id="page-25-0"></span>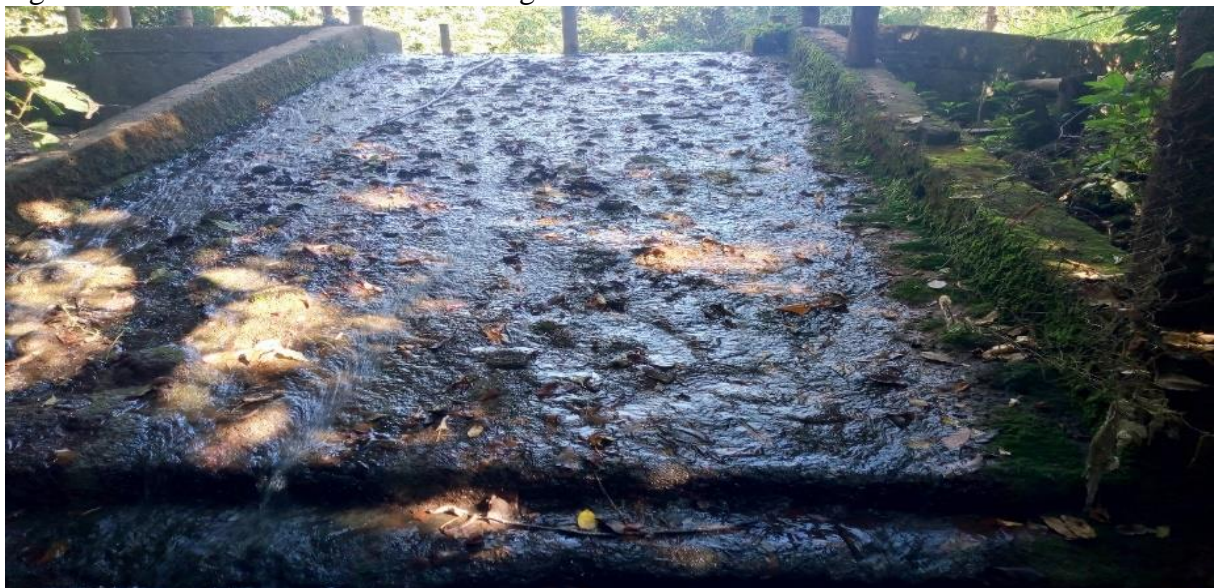

Figura 09 – Estrutura do barramento irregular no trecho A da microbacia do rio do Cedro

Fonte: Do autor, 2019.

### <span id="page-25-2"></span>**4.2 Identificação dos Impactos Ambientais no trecho B**

O trecho B inicia depois de uma ponte, atravessando o bairro Cidade Industrial, passando por uma área loteada em propriedades rurais (sítios agrícolas). Este trecho apresenta alta intervenção antrópica consolidada devido às práticas agrícolas e à ocupação humana. A foz desse trecho está no encontro do rio do Cedro com o rio Vieira (FIGURA 10).

<span id="page-25-1"></span>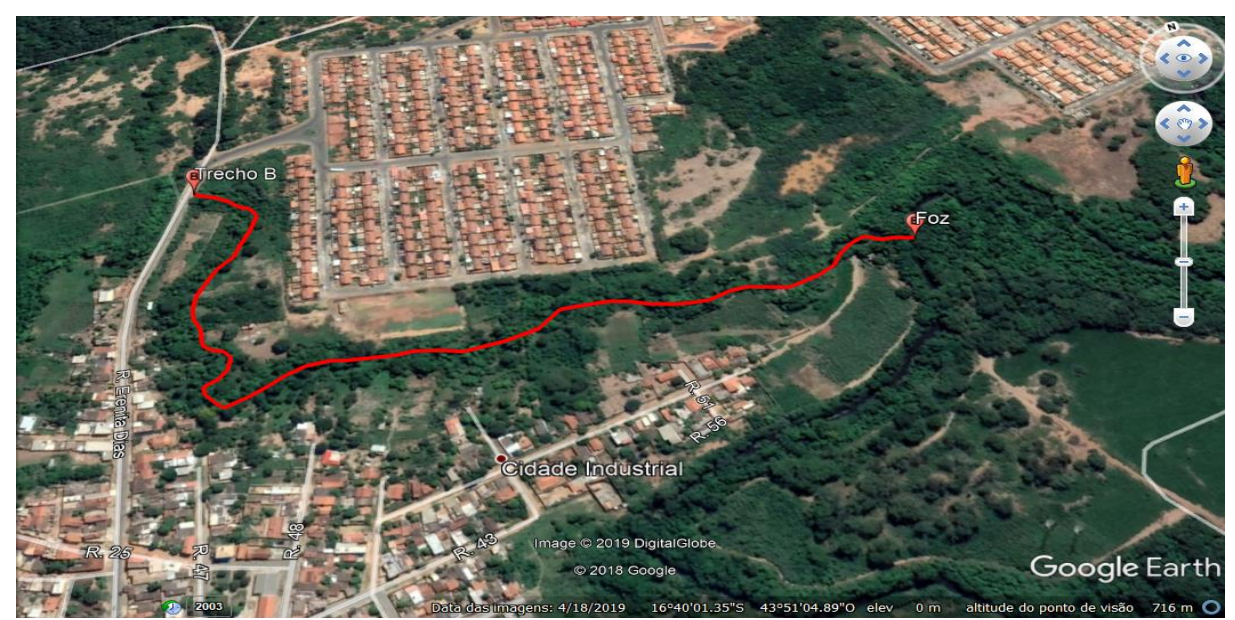

Figura 10 – Trajetória do trecho B, da microbacia do rio do Cedro

Fonte: Adaptada de *Google Earth*, 2019.

Neste trecho, no local da ponte, foi observado processo de eutrofização, que resulta do lançamento de resíduos orgânicos, acrescentado a formas inorgânicas de fósforo e nitrogênio o que provoca o aumento de nutrientes na água (FIGURA 11).

<span id="page-26-0"></span>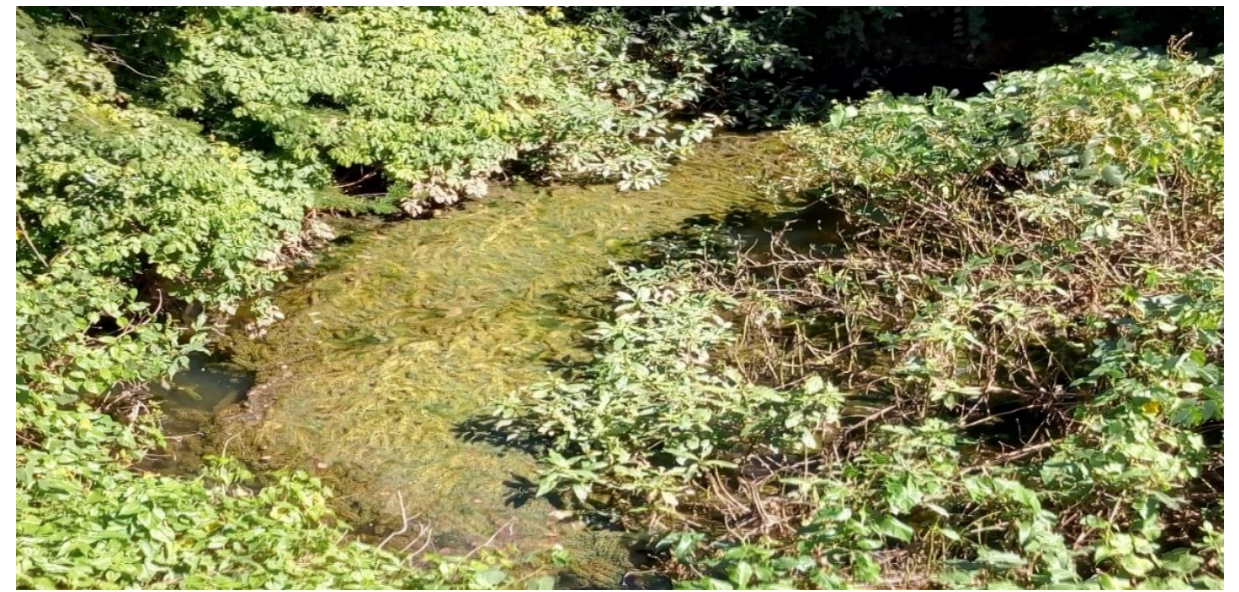

Figura 11 – Processo de eutrofização no trecho B, vista da ponte na microbacia do rio do Cedro

Fonte: Do autor, 2019.

Nas proximidades existe ainda, o descarte de resíduos sólidos às margens e com declividade no sentido do rio (FIGURA 12).

<span id="page-26-1"></span>Figura 12 – Resíduos sólidos descartados nas proximidades do trecho B da microbacia do rio do Cedro

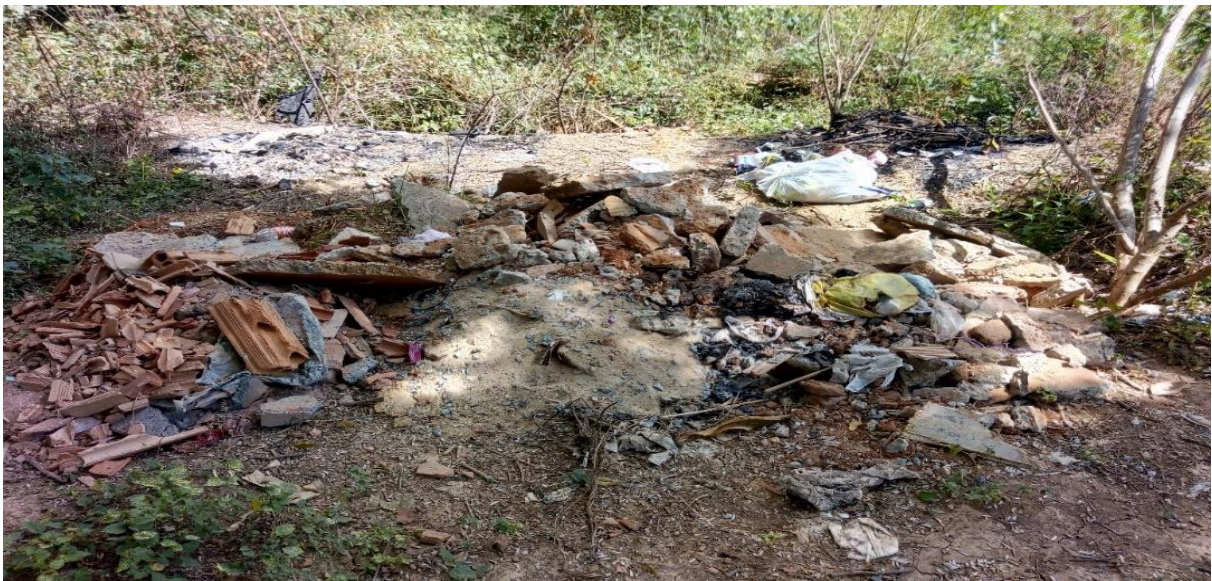

Fonte: Do autor, 2019.

Observou-se o confinamento de animais de grande porte (equinos) em uma faixa destinada a área de proteção permanente (APP). A mata ciliar está ausente, fora das exigências impostas pelo Código Florestal (FIGURA 13).

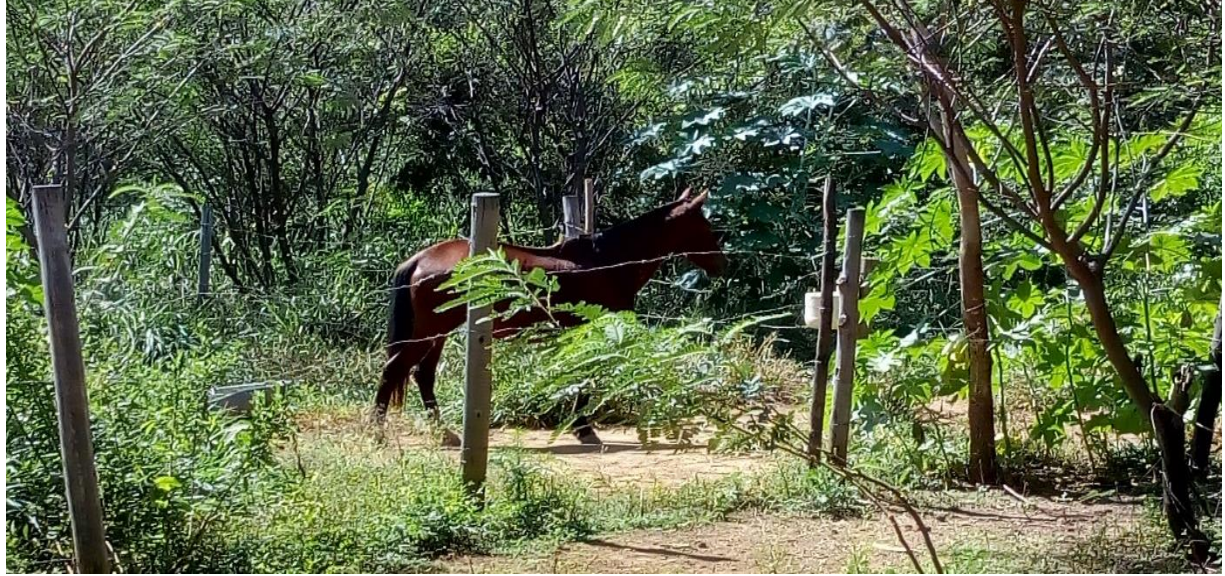

<span id="page-27-0"></span>Figura 13 – Animal de grande porte dentro da APP no trecho B da microbacia do rio do Cedro

Fonte: Do autor, 2019.

Existe também a prática de atividades agrícolas dentro da área de mata ciliar (FIGURA 14).

<span id="page-27-1"></span>Figura 14– Prática agrícola dentro da área de mata ciliar, observado no trecho B da microbacia do rio do Cedro

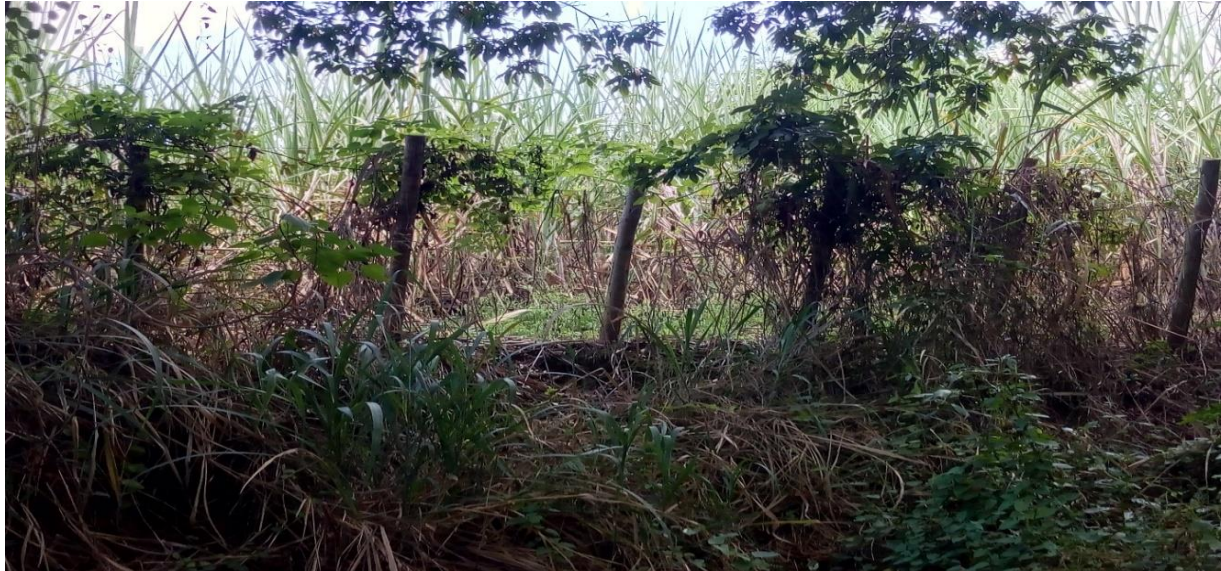

Fonte: Do autor, 2019.

A vegetação e o solo do trecho B encontram-se prejudicados por práticas inadequadas (FIGURA 15).

<span id="page-28-0"></span>Figura 15 – Prática de queimada e desmatamento de mata ciliar no trecho B da microbacia do rio do Cedro

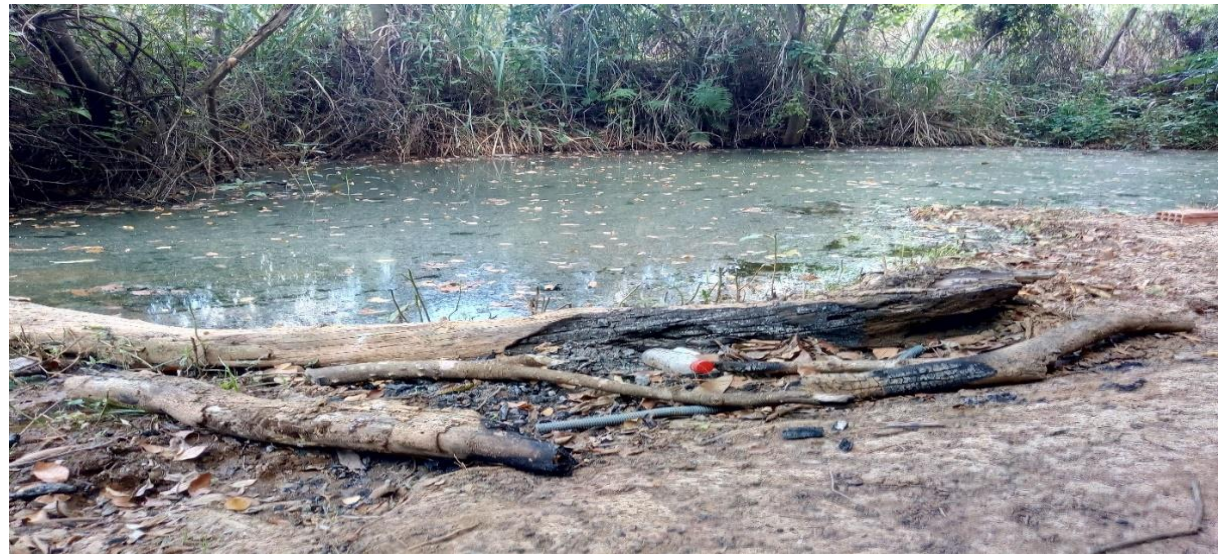

Fonte: Do autor, 2019.

Pode ser constatado o processo de compactação neste trecho, tendo em vista que a área está aberta e de fácil acesso a animais e moradores. Este fato é comprovado pelos rastros de animais próximos ao leito (FIGURA 16).

<span id="page-28-1"></span>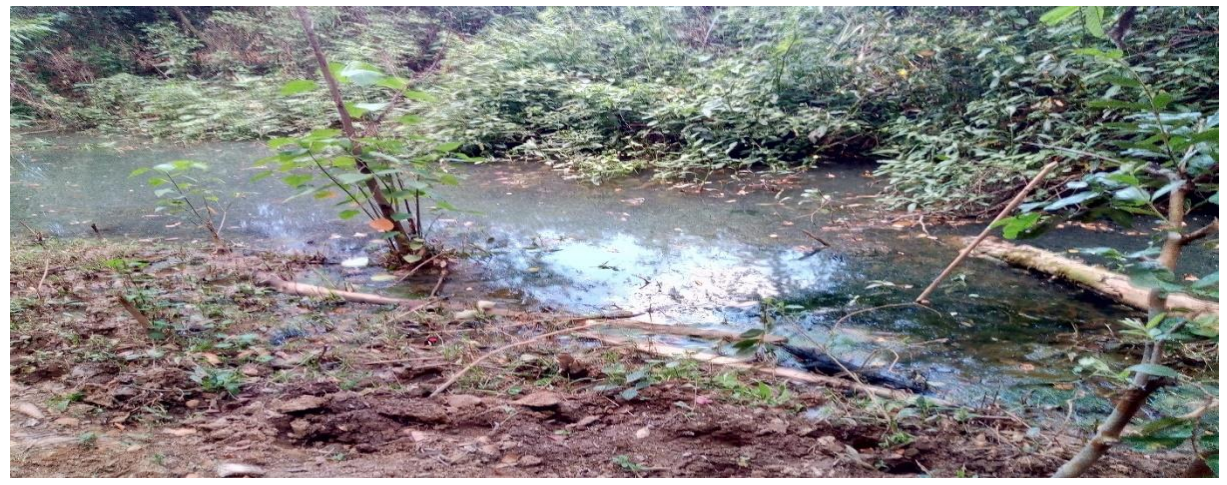

Figura 16 – Rastro de animal de grande porte no trecho B da microbacia do rio do Cedro

Fonte: Do autor, 2019.

Ao longo do trecho B observa-se a presença de bombas para captação irregular de água próximas ao seu leito, com o objetivo de irrigação de plantios (FIGURA 17).

<span id="page-29-0"></span>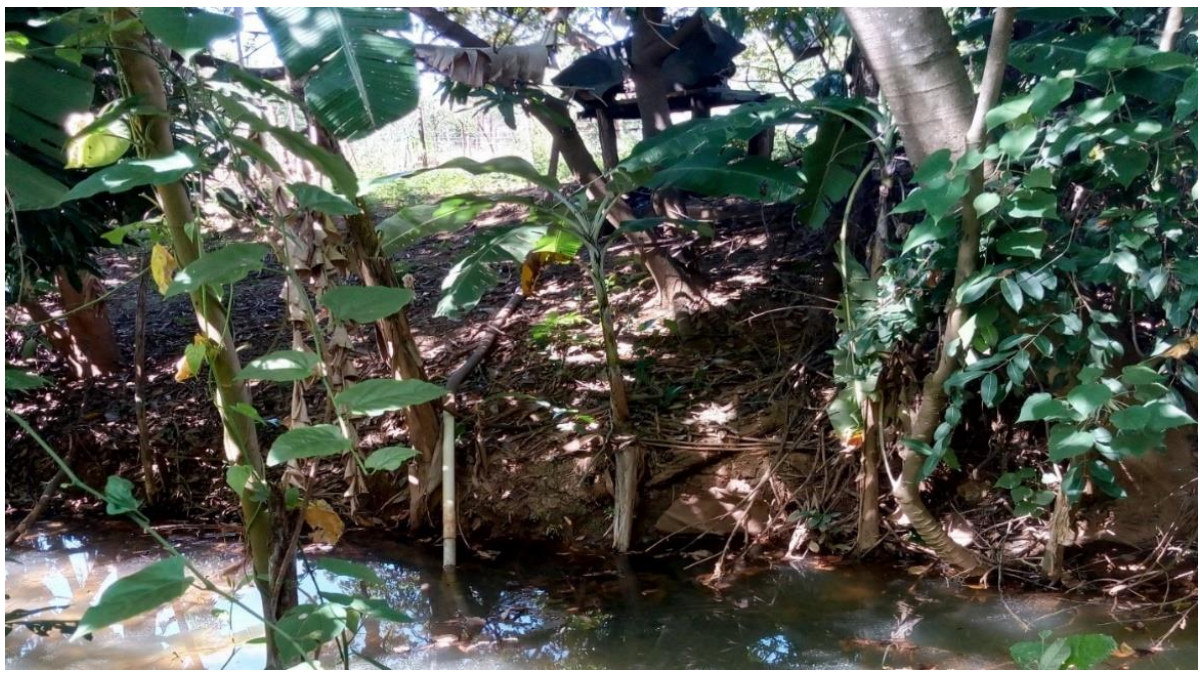

Figura 17 – Bomba de captação de água instalada próxima a margem

Fonte: Do autor, 2019.

Neste trecho foi verificado a presença de material orgânico ao longo do curso d'água destinada rio abaixo no encontro com o Rio Vieira (FIGURA 18).

<span id="page-29-1"></span>Figura 18 – Matéria orgânica acumulada no trecho B da microbacia do rio do Cedro

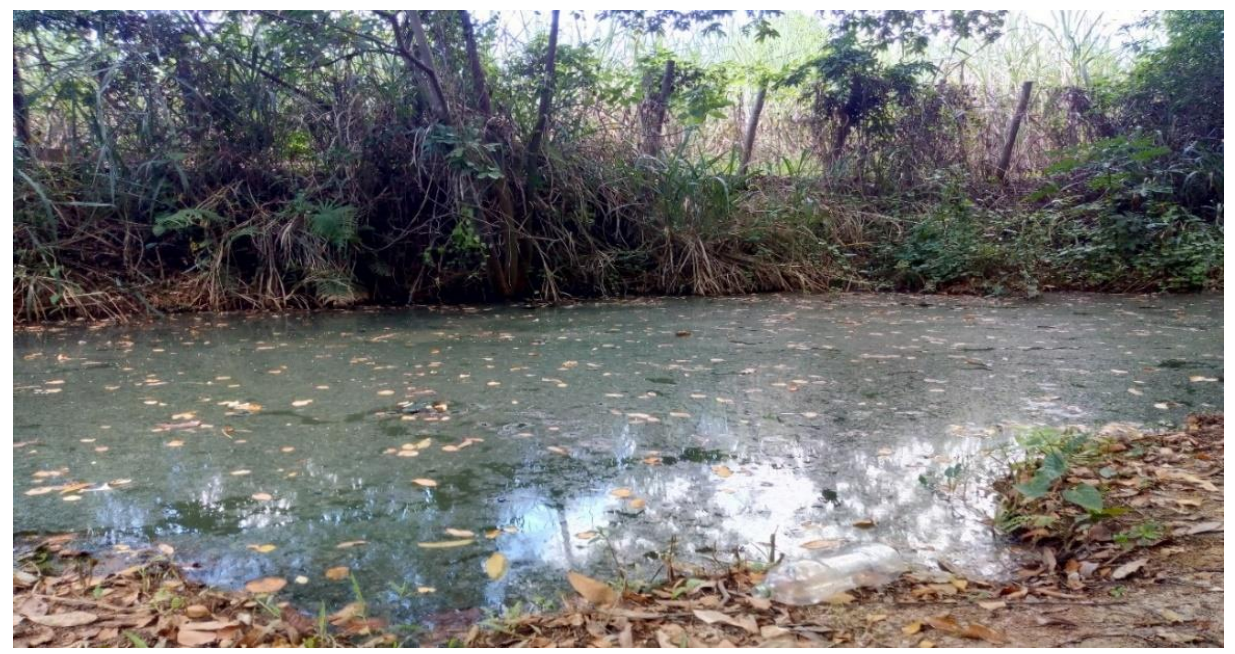

Fonte: Do autor, 2019.

### <span id="page-30-1"></span>**4.3 Avaliação dos Impactos Ambientais Identificados**

Os impactos ambientais identificados e suas prováveis causas são descritos no Quadro 03.

<span id="page-30-0"></span>Quadro 03 – Impactos ambientais identificados na área da microbacia do rio do Cedro

| <b>IMPACTO AMBIENTAL</b>  | <b>CAUSAS</b>                                                   |  |  |  |  |  |  |  |
|---------------------------|-----------------------------------------------------------------|--|--|--|--|--|--|--|
| Acúmulo de Matéria        | Dejetos humanos e de animais que chegaram as águas              |  |  |  |  |  |  |  |
| Orgânica                  | aumentando a quantidade nutrientes;                             |  |  |  |  |  |  |  |
| Compactação do solo       | Animais de grande porte, prática de atividades agrícolas;       |  |  |  |  |  |  |  |
| Contaminação dos Recursos | Descarte de resíduos sólidos;                                   |  |  |  |  |  |  |  |
| Hídricos                  |                                                                 |  |  |  |  |  |  |  |
| Estradas em APP           | Locomoção<br>dos<br>moradores<br>locais<br>para<br>acesso<br>ao |  |  |  |  |  |  |  |
|                           | barramento;                                                     |  |  |  |  |  |  |  |
| Degradação do Solo        | Supressão da vegetação deixando o solo exposto, práticas        |  |  |  |  |  |  |  |
|                           | inadequadas de queimada;                                        |  |  |  |  |  |  |  |
| Desmatamento de APP       | Construção de casas, campo de futebol;                          |  |  |  |  |  |  |  |
| Diminuição da Vazão a     | Captação de água sem outorga; Barramentos irregulares;          |  |  |  |  |  |  |  |
| Jusante do Rio            | pouca infiltração e retenção de água no solo;                   |  |  |  |  |  |  |  |
| Eutrofização              | Lançamento de efluentes orgânicos;                              |  |  |  |  |  |  |  |
| Processos Erosivos        | Formação de voçorocas; falta de cobertura no solo;              |  |  |  |  |  |  |  |
| Resíduos Sólidos          | Descarte incorreto<br>de sacolas plásticas, garrafas<br>pet,    |  |  |  |  |  |  |  |
|                           | resíduos de construção civil, fezes de animais, resíduos de     |  |  |  |  |  |  |  |
|                           | origem humana;                                                  |  |  |  |  |  |  |  |
| Supressão da Mata Ciliar  | Implantação de culturas como: banana, cana-de-açúcar e          |  |  |  |  |  |  |  |
|                           | milho sem respeitar as áreas de proteção ambiental              |  |  |  |  |  |  |  |

Fonte: Do autor, 2019.

Os impactos ambientais identificados nos diferentes componentes ambientais na microbacia foram analisados utilizando-se adaptação do método Ad Hoc, conforme mostrado no Quadro 04.

| <b>AREA AMBIENTAL</b>   | <b>IMPACTO AMBIENTAL</b> |    |    |   |    |   |          |    |                           |   |  |  |  |  |  |
|-------------------------|--------------------------|----|----|---|----|---|----------|----|---------------------------|---|--|--|--|--|--|
|                         | EL                       | EP | EN | B | EA | P | $\bf CP$ | LP | $\bf{R}$                  | I |  |  |  |  |  |
| Areas virgens           |                          |    | X  |   |    |   |          | X  | X                         |   |  |  |  |  |  |
| Características do solo |                          |    | X  |   |    | X |          | X  | X                         |   |  |  |  |  |  |
| Poluição Visual         |                          |    | X  |   |    |   |          | X  | X                         |   |  |  |  |  |  |
| Qualidade do ar         |                          |    | X  |   |    | X |          | X  | $\boldsymbol{\mathrm{X}}$ |   |  |  |  |  |  |
| Recreação               |                          | X  |    | X |    |   |          |    |                           |   |  |  |  |  |  |
| Recursos hídricos       |                          |    | X  |   |    | X |          | X  | $\boldsymbol{\mathrm{X}}$ |   |  |  |  |  |  |
| Resíduos sólidos        |                          |    | X  |   |    | X |          | X  | X                         |   |  |  |  |  |  |
| Saúde Pública           |                          |    | X  |   |    | X |          | X  | X                         |   |  |  |  |  |  |
| Valores econômicos      |                          | X  |    | X |    |   |          | X  |                           |   |  |  |  |  |  |
| Vegetação               |                          |    | X  |   |    | X |          | X  | $\boldsymbol{\mathrm{X}}$ |   |  |  |  |  |  |
| Vida Selvagem           |                          |    | X  |   |    | X |          | X  | X                         |   |  |  |  |  |  |

<span id="page-31-0"></span>Quadro 04 – Qualificação dos impactos ambientais sobre os diferentes componentes ambientais utilizando o método Ad Hoc

Legenda: (EL) Efeito Nulo; (EP) Efeito Positivo; (EN) Efeito Negativo; (B) Efeito Benéfico (EA) Efeito Adverso; (P) Problemático, (CP) Curto Prazo, (LP) Longo Prazo; (R) Reversível; (I) Irreversível.

Fonte: Adaptada de Rau e Wooten, 1980 (apud Braga *et al*., 2005).

O segundo método utilizado para analisar os impactos identificados foi a listagem de controle descritiva impactos ambientais da área estudada, conforme mostrado no Quadro 05. Na primeira coluna relaciona os impactos potenciais identificados, e as fontes de informação e técnicas previstas para utilização na área para a avaliação é mostrado na segunda coluna.

| <b>IMPACTOS POTENCIAIS</b>                                 | <b>FONTES DE INFORMAÇÃO</b>                                     |  |  |  |  |  |  |  |  |
|------------------------------------------------------------|-----------------------------------------------------------------|--|--|--|--|--|--|--|--|
| (Dados Necessários)                                        | (Técnicas De Precisão)                                          |  |  |  |  |  |  |  |  |
| virgens:<br>Processo<br><b>Areas</b><br>de                 | da<br>Estudo<br>fauna<br>local<br>práticas<br>de<br>$\mathbf e$ |  |  |  |  |  |  |  |  |
| desmatamento.                                              | reflorestamento e recuperação da área afetada.                  |  |  |  |  |  |  |  |  |
| Características do solo: Processo de                       | Estudo e análise do solo da localidade, utilização              |  |  |  |  |  |  |  |  |
| compactação pelo pisoteio de animais                       | de práticas conservacionistas e manejo do solo,                 |  |  |  |  |  |  |  |  |
| de grande porte, solo descoberto por                       | recuperação da cobertura vegetal do solo.                       |  |  |  |  |  |  |  |  |
| práticas agrícolas, criação de estradas                    |                                                                 |  |  |  |  |  |  |  |  |
| de acesso                                                  |                                                                 |  |  |  |  |  |  |  |  |
| Poluição visual: Deformação do local,                      | Investigações com a população, modelos<br>de                    |  |  |  |  |  |  |  |  |
| incômodo estético da paisagem para a                       | avaliação sobre o impacto visual e modelos de                   |  |  |  |  |  |  |  |  |
| população.                                                 | restauração do local                                            |  |  |  |  |  |  |  |  |
| hídricos:<br>Acúmulo<br><b>Recursos</b><br>de              | Medidas<br>sanitárias<br>de remoção de matéria                  |  |  |  |  |  |  |  |  |
| matéria orgânica, eutrofização do curso                    | orgânica, fiscalização pública para combater o                  |  |  |  |  |  |  |  |  |
| barramentos<br>d'água,<br>irregulare s,                    | uso incorreto dos recursos hídricos.                            |  |  |  |  |  |  |  |  |
| captação irregular de água por bombas                      |                                                                 |  |  |  |  |  |  |  |  |
| de sucção.<br><b>Resíduos</b><br>sólidos:<br>Aumento<br>na | Projetos<br>de<br>de<br>resíduos,<br>tratamento                 |  |  |  |  |  |  |  |  |
| de resíduos<br>quantidade<br>na região,                    | conscientização<br>sobre<br>da população local<br><sub>a</sub>  |  |  |  |  |  |  |  |  |
| susceptibilidade a vetores de doenças.                     | destinação dos resíduos.                                        |  |  |  |  |  |  |  |  |
| Saúde Pública: Baixa qualidade<br>de                       | Estudos de saúde pública, conscientização<br>da                 |  |  |  |  |  |  |  |  |
| relacionado<br>vida<br>moradia<br>a<br>e                   | população local, processos de prevenção<br>de                   |  |  |  |  |  |  |  |  |
| saneamento básico.                                         | doenças e projetos públicos de saneamento.                      |  |  |  |  |  |  |  |  |
| Econômicos: Agricultura<br><b>Valores</b>                  | Entrevistas com os moradores para identificar o                 |  |  |  |  |  |  |  |  |
| familiar destinada a atender a demanda                     | uso sustentável dos recursos e instrução<br>de                  |  |  |  |  |  |  |  |  |
| regional, geração de emprego.                              | políticas de melhoria de renda familiar.                        |  |  |  |  |  |  |  |  |
| Vegetação: Modificação<br>flora,<br>da                     | Entrevistas<br>análises<br>população,<br>com<br>a               |  |  |  |  |  |  |  |  |
| deformação<br>paisagem<br>na<br>natural.                   | bibliográficas de caraterísticas da região, estudos             |  |  |  |  |  |  |  |  |
| variação do microclima da região e                         | do clima, estudos de novas espécies e formação                  |  |  |  |  |  |  |  |  |
| queimadas irregulares.                                     | de brigadas para combate de incêndio                            |  |  |  |  |  |  |  |  |
| Vida Selvagem: alteração na vida do                        | Caracterização do habitat, avaliação e pesquisas                |  |  |  |  |  |  |  |  |
| animal.<br>mortes,<br>diminuição<br>das                    | da vida animal em função do comportamento,                      |  |  |  |  |  |  |  |  |
| espécies e morte de animais.                               | alimentação e ambiência dos animais                             |  |  |  |  |  |  |  |  |

<span id="page-32-0"></span>Quadro 05 – Listagem de controle descritiva – Fatores ambientais

Fonte: Adaptada de Silveira e Moreira, 1987 (apud Braga, 2005)

O terceiro método utilizado foi a matriz de interação dos impactos ambientais da área de estudo, sendo demonstrado na Tabela 08.

| IMPACTO AMBIENTAL                      | N | $F$ O |   | V | $\mathbf 0$ |   |   | $\mathbf C$ |   | D   |   | R |   | <b>INT</b> | $IT = V^*(O+I+C+D+R+INT)$ |
|----------------------------------------|---|-------|---|---|-------------|---|---|-------------|---|-----|---|---|---|------------|---------------------------|
| AGRICULTURA FAMILIAR                   | A | D     |   |   |             |   |   |             |   | I P |   |   |   |            | 13                        |
| ACÚMULO DE MATÉRIA ORGÂNICA            |   |       |   |   |             |   |   |             |   | LP  |   |   |   |            | $-18$                     |
| BARRAMENTO IRREGULAR                   |   |       |   |   |             |   |   |             |   | LΡ  |   |   |   |            | $-14$                     |
| CAPTAÇÃO IRREGULAR DE ÁGUA             | F |       |   |   |             |   |   |             |   | LP  |   |   |   |            | $-18$                     |
| COMPACTAÇÃO DO SOLO                    | F | D     |   |   | D           |   |   |             |   | LP  |   |   |   |            | $-17$                     |
| CONSTRUÇÃO IRREGULAR                   | A |       |   |   |             |   |   |             |   | МP  |   |   |   |            | -8                        |
| CONTAMINAÇÃO DOS RECURSOS HÍDRICOS     | F |       |   |   |             |   |   |             |   | I P |   |   |   |            | $-18$                     |
| DEGRADAÇÃO DO SOLO                     |   |       |   |   |             |   |   |             |   | LP  |   |   |   |            | $-18$                     |
| DESMATAMENTO DE APP                    | B |       |   |   |             |   |   |             |   | LP  |   |   |   |            | $-17$                     |
| DIMINUIÇÃO DA VAZÃO DO RIO             | F |       |   |   |             |   |   |             |   | LP  |   |   |   |            | $-16$                     |
| ESTRADAS EM APP                        |   |       |   |   |             |   |   |             |   | LP  |   |   |   |            | $-13$                     |
| <b>EUTROFIZAÇÃO</b>                    |   |       |   |   |             |   |   |             |   | IΡ  |   |   |   |            | $-18$                     |
| INFILTRAÇÃO E RETENÇÃO DE ÁGUA NO SOLO |   |       |   |   |             |   |   | R           |   | LP  |   |   |   |            | $-17$                     |
| <b>MATA CILIAR</b>                     | F |       |   |   |             |   |   |             |   | LP  |   |   |   |            | -18                       |
| PERTUBAÇÃO DA VIDA SELVAGEM            | B |       |   |   |             |   |   |             |   | I P |   |   |   |            | $-18$                     |
| POLUIÇÃO VISUAL                        | A |       |   |   |             |   |   |             |   | LP  |   |   |   |            | $-18$                     |
| PRÁTICA DE ATIVIDADES AGRÍCOLAS        | F |       |   |   |             |   |   |             |   | IΡ  |   |   |   |            | $-12$                     |
| PRÁTICA DE QUEIMADA                    | F |       |   |   |             |   |   |             |   | LP  |   |   |   |            | $-17$                     |
| PRESENÇA DE RESÍDUOS SÓLIDOS           | F |       |   |   |             |   |   |             |   | LP  |   |   |   |            | $-18$                     |
| RECREAÇÃO                              | А |       |   |   |             |   |   |             |   |     |   |   |   |            | 13                        |
| REMOÇÃO DA COBERTURA DO SOLO           |   |       |   |   |             |   |   |             |   | I P |   |   |   |            | $-17$                     |
| VEGETAÇÃO DEGRADADA                    | B | D     | N |   | D           | 3 | 3 | R           | 3 | LP  | 3 | R | 3 |            | $-18$                     |

Tabela 02 – Matriz de interação com cálculo do impacto ambiental total

Legenda: Classificação: (N) -Natureza: Físico (F); Biótico (B); Antrópico (A);

(FO) -Forma de Ocorrência: Direto (D); Indireto (I); Sinérgico (S);

Caracterização: (V) - Valor: Positivo (+); Negativo (-);

(O) - Ordem: Direto (D); Indireto (I);

( I) - Importância: Alta (A); Média (M); Baixa (B);

(C) - de Cobertura: Local (L); Regional(R); Estratégico(E);

(D) - de Duração: Médio prazo (M); Longo prazo (L); Permanente; (P)

(R) de Reversibilidade: Reversível (R); Parcial (P); Irreversível (I);

(I) Intensidade: (A) Alta; (M) Média; (B) Baixa; (IT) Impacto Total

Fonte: Adaptado de Sassan, 1981; Silveira e Moura1987; Oliveira e Medeiros, 2007.

A partir dos cálculos realizados com o Método matriz de Interação foi observado que alguns impactos obtiveram um destaque por ter um maior índice de significância negativo (-18) são eles: acúmulo de matéria orgânica, captação irregular de água, contaminação dos recursos hídricos, degradação do solo, eutrofização, mata ciliar , perturbação da vida selvagem, poluição visual, presença de resíduos sólidos, vegetação. Logo esses impactos com maior índice de significância negativo mostram um alto grau de degradação dificultando assim a efetividade no uso das ações mitigadoras. Contudo, outros impactos geraram nível de significância positivo (13) Agricultura familiar e Recreação. Logo, esses impactos com índice de significância positivo mostram que não houve somente percas no quadro natural da área estudada.

Os índices de significância alocados no intervalo de -18 a 13 demonstram uma variação no nível de degradação constatando a variabilidade dos tipos de impacto ambiental, nesse se enquadram: barramento irregular, compactação do solo, construção irregular, desmatamento de app, diminuição da vazão do rio, estradas em app, infiltração e retenção de água no solo, prática de atividades agrícolas, prática de queimada, remoção da cobertura do solo. Essa amplitude demonstra quão vasto pode ser o grau quantitativo dos impactos que podem ser gerados em poucos anos pela ação antrópica e afins.

Esta análise mostrou a necessidade de revitalizar e conservar a microbacia do rio do Cedro, para que futuramente seja utilizada para suprir possível demanda hídrica local e implantação de um projeto de recuperação de área degradada.

Os resultados preliminares mostraram uma área fortemente degradada devido a ação antrópica em seus vários vieses: acúmulo de matéria orgânica, compactação do solo, contaminação dos recursos hídricos, construção de estradas em área de APP, degradação do solo, desmatamento de APP, diminuição da vazão a jusante do rio, eutrofização, processos erosivos, resíduos sólidos, supressão da mata ciliar.

#### <span id="page-34-0"></span>**4.4 MEDIDAS MITIGADORAS**

O meio ambiente é constantemente modificado pela ação antrópica em função do desenvolvimento, constituído assim impactos, tanto positivos quanto negativos. Os impactos negativos têm a capacidade de causar um desequilíbrio ecológico tendo como efeito a destruição da biota.

As medidas mitigadoras propostas para as áreas da microbacia estão expressadas no Quadro 6.

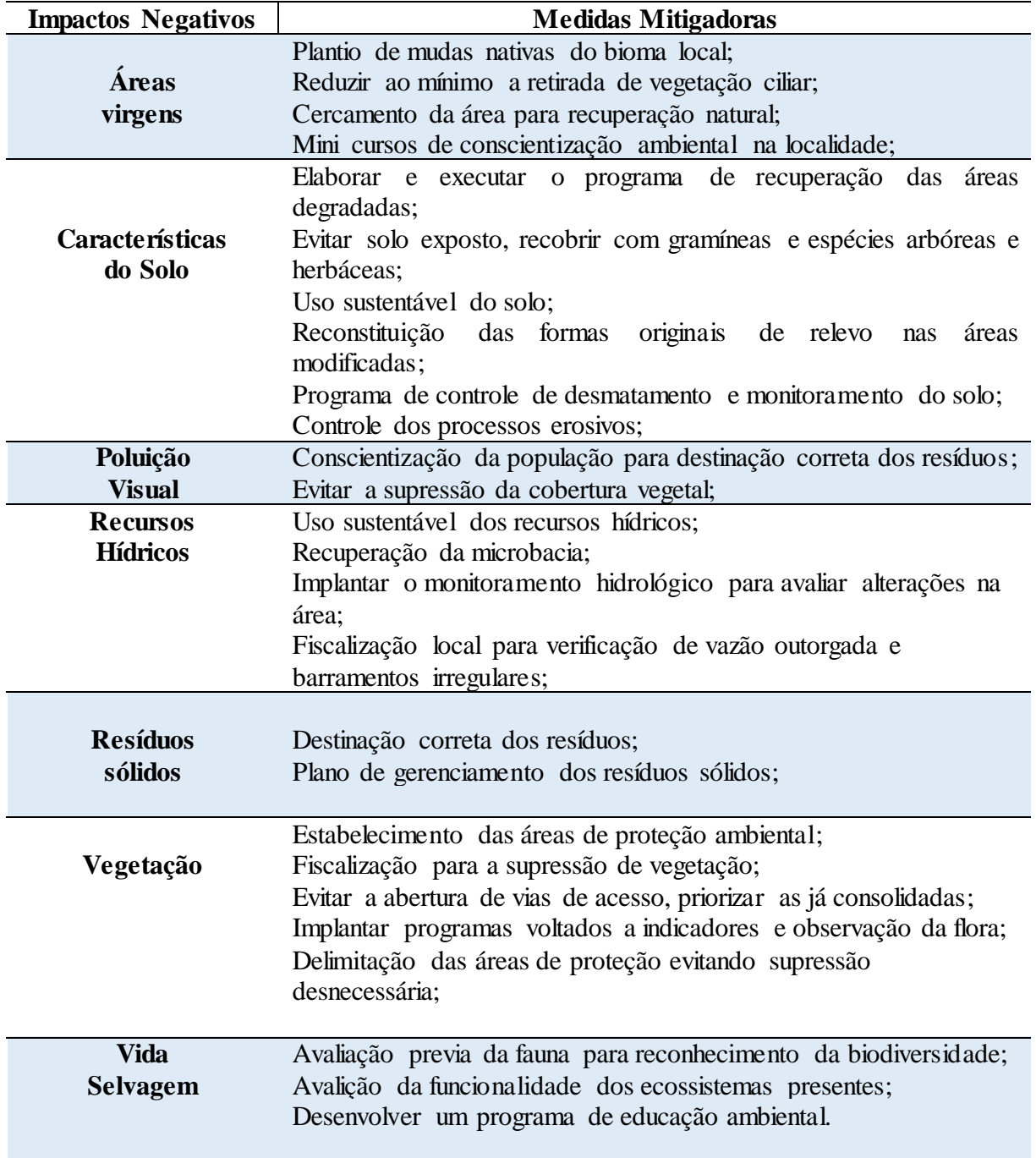

<span id="page-35-0"></span>Quadro 06 – Medidas mitigadoras para as áreas da microbacia

Fonte: Do autor, 2019.

### <span id="page-36-0"></span>**5 CONCLUSÃO**

Os impactos ambientais identificados na área estudada possuem podem ser caracterizados como positivo, tais como a agricultura familiar e a recreação, porém, na maioria, são impactos negativos, tais como: acúmulo de matéria orgânica, barramento irregular, captação irregular de água, compactação do solo, construção irregular, contaminação dos recursos hídricos, degradação do solo, desmatamento de APP, diminuição da vazão do rio, eutrofização, infiltração e retenção de água no solo, mata ciliar, perturbação da vida selvagem, poluição visual, prática de atividades agrícolas, prática de queimada, presença de resíduos sólidos, remoção da cobertura do solo e vegetação degradada.

A maioria dos IA levantados são reversíveis, mas a construção de estradas em APP, pode ser considerado impacto irreversível. Mesmo sendo impactos reversíveis, dependendo do nível de degradação a natureza pode demorar séculos para alcançar nível de estabilidade, sendo pouco provável uma restauração completa do estado natural. Devido à situação atual do rio, se faz necessária a recuperação da microbacia.

Sugere-se a realização de estudos posteriores referentes à análise qualitativa da água do rio do Cedro para a identificação de possíveis danos aos recursos hídricos e para o monitoramento a qualidade da água. Este trabalho pode facilitar posteriores tomadas decisões para uma possível implantação de projeto de recuperação da área da microbacia.

## <span id="page-37-0"></span>**REFERÊNCIAS**

ARAÚJO, S.M.V.G. **As áreas de preservação permanente e a questão urbana**: estudo técnico consultoria legislativa da área de meio ambiente, direito ambiental, organização territorial, desenvolvimento urbano e regional. Brasília, DF: [s.n.], 2002. 12p.

ATTANASIO, C.M. **Planos de manejo integrado de microbacias hidrográficas com uso agrícola: uma abordagem hidrológica na busca da sustentabilidade**. 2004. 193p. Tese (Doutorado em Recursos Florestais) – Escola Superior de Agricultura "Luis de Queiroz", Universidade de São Paulo, Piracicaba, 2004

BARRELLA, W. *et al*. As relações entre as matas ciliares os rios e os peixes. In: RODRIGUES, R.R.; LEITÃO FILHO; H.F. (Ed.) **Matas ciliares: conservação e recuperação**. 2.ed. São Paulo: Editora da Universidade de São Paulo, 2001. p 187-207

BELTRAME, A. V. **Diagnóstico do meio físico de bacias hidrográficas: modelos e aplicação**. 1. ed. Florianópolis: UFSC, 1995. 112p.

FOLEGATTI, M. V. *et al*., Gestão dos recursos hídricos e a agricultura irrigada no Brasil. In: BICUDO, C. E. M.; TUNDISI, J. G.; SCHEUENSTUHL, M. C. B. (Org.). **Águas do Brasil análises estratégicas**. São Paulo: Instituto de Botânica, 2010. p. 15-23.

BITAR, O.Y.; ORTEGA, R.D. Gestão Ambiental. In: OLIVEIRA, A.M.S.; BRITO, S.N.A. (Eds.). **Geologia de Engenharia**. São Paulo: ABGE, 1998. p 499-508.

BRAGA, B. *et al.* **Introdução à engenharia ambiental**. 2. ed. São Paulo: Pearson Prentice Hall, 2005. 318 p.

BRASIL. Decreto nº 23.793, de 23 de janeiro de 1934. **Presidência da República Casa Civil Subchefia para Assuntos Jurídicos**. Brasília, DF, 23 de jan. 1934. Disponível em: < [http://www.planalto.gov.br/ccivil\\_03/decreto/1930-1949/D23793.htm>](http://www.planalto.gov.br/ccivil_03/decreto/1930-1949/D23793.htm). Acesso em: 01 Mar. 2019.

BRASIL. Decreto nº 24.643, de 23 de janeiro de 1934. **Presidência da República Casa Civil Subchefia para Assuntos Jurídicos**. Brasília, DF, 23 de jan. 1934. Disponível em: < [http://www.planalto.gov.br/ccivil\\_03/decreto/1930-1949/D23793.htm>](http://www.planalto.gov.br/ccivil_03/decreto/1930-1949/D23793.htm). Acesso em: 01Mar. 2019.

BRASIL. Lei nº 6.938, de 31 de Agosto de 1981. **Presidência da República Casa Civil Subchefia para Assuntos Jurídicos.** Brasília, DF, 31 de Ago. 1981. Disponível em: < [http://www.planalto.gov.br/ccivil\\_03/leis/l6938.htm](http://www.planalto.gov.br/ccivil_03/leis/l6938.htm) >. Acesso em: 05 Mar. 2019.

BRASIL. Ministério do Meio Ambiente (MMA). Conselho Nacional Do Meio Ambiente CONAMA. **Resolução CONAMA nº 001**, de 23 de Janeiro de 1986. Disponível em: < [http://www2.mma.gov.br/port/conama/res/res86/res0186.html>](http://www2.mma.gov.br/port/conama/res/res86/res0186.html). Acesso em: 04 Mar. 2019.

BRASIL. Lei nº 9.985, de 18 de Julho de 2000. **Presidência da República Casa Civil Subchefia para Assuntos Jurídicos.** Brasília, DF, 18 de Jul. 2000. Disponível em: <http://www.planalto.gov.br/ccivil\_03/leis/L9985.htm >. Acesso em: 03 Mar. 2019.

BRASIL. Lei nº 12.651, de 25 de Maio de 2012. **Presidência da República Casa Civil Subchefia para Assuntos Jurídicos.** Brasília, DF, 25 de Mai. 2012. Disponível em:  $\langle$  http://www.planalto.gov.br/ccivil 03/ ato2011-2014/2012/lei/l12651.htm  $>$ . Acesso em: 27 Mar. 2019.

CANDIANI, G; CORTEZ, A. T. C. Análise da implantação das medidas mitigadoras estabelecidas no estudo de impacto ambiental da central de tratamentos de resíduos – Caieiras – São Paulo. **Bol. Geogr**.., v. 31, n. 2, p. 115- 130, 2013.

CÂNDIDO, J. B. *et al*. Diagnóstico ambiental e análise temporal dos impactos ambientais causados por um depósito de resíduos sólidos no município de Cariri do Tocantins – TO. **Nucleus**, Tocantins v. 14, n. 1, p. 125- 140, 2017.

CARVALHO, F.; SCOPEL, I. Escoamento superficial e recarga d'água subterrânea em diferentes usos do solo na microbacia do córrego do Queixada. **Revista Caminhos de Geografia**, Uberlândia v.19, n. 66, p.133-145, 2018.

DUARTE, P. H. G. Método quantitativo para a avaliação de impactos ambientais aplicado à indústria têxtil. 2006. 102 f. Dissertação ( Mestrado em Saneamento Ambiental) – Universidade Federal do Ceará, Fortaleza, 2006.

ESTEVES, A. O.; SOUZA, M. P. Avaliação ambiental e estratégica e as áreas de proteção ambiental. **Eng. Sanit. Ambient**, Rio de Janeiro, v.19, n.spe, p.77-86, 2014.

FINUCCI, M. **Metodologias utilizadas na avaliação do impacto ambiental para a liberação comercial do plantio de transgênicos**. 2010. 230f. Dissertação (Mestrado), Programa de Pósgraduação em Saúde Pública, Faculdade de Saúde Pública da Universidade de São Paulo. São Paulo-SP.

GUERRA, A. J. T.; CUNHA, S.B. Encostas e a questão ambiental In: GUERRA, A. J. T. & CUNHA, S. B. (Orgs). **A questão ambiental diferentes abordagens**. 2 ed. Rio de Janeiro: Bertrand Brasil, 2003. 248p.

GUERRA, A. J. T.; CUNHA, S. B. Degradação Ambiental. In: GUERRA, A. J. T.; CUNHA, S. B. (Orgs). **Geomorfologia e Meio Ambiente**. 3.ed. Rio de Janeiro: Bertrand Brasil, 2006. p. 337-379.

IAIA, International Association For Impact Assessment. Principles of Environmental Impact Assessment Best Practice. **International Association For Impact Assessment**, Fargo, Jan. 1999. Disponível em: < [https://www.iaia.org/uploads/pdf/principlesEA\\_1.pdf>](https://www.iaia.org/uploads/pdf/principlesEA_1.pdf)

IBAMA - INSTITUTO BRASILEIRO DE MEIO AMBIENTE E DOS RECURSOS NATURAIS RENOVÁVEIS. **Roteiro metodológico para gestão de área de proteção ambiental**, APA – Diretoria de Unidades de Conservação e Vida Silvestre. Brasília: Editora IBAMA, 2001, 237 p.

JUNIOR, A. F.; PELICIONI, M.C.F. **Educação ambiental e sustentabilidade**. 1. ed. São Paulo: Manole USP, 2005. 878p.

KOPPEN, W. **Klassification der klimate nach temperatur, niederschlag und jahreslauf Petermanns Geographische Mitteilungen**. 64.ed. Gotha, 1918, 193-203 p.

LEONARDO, H.C. L. **Indicadores de qualidade de solo e água para avaliação do uso sustentável da microbacia hidrográfica do rio Passo CUE, região oeste do Estado do Paraná.** 2003. 121p. Dissertação (Mestrado em Recursos Florestais) - Escola Superior de Agricultura "Luis de Queiroz", Universidade de São Paulo, Piracicaba, 2003.

LIMA, M. D. V.; RONCAGLIO, C. **Degradação socioambiental urbana, políticas públicas e cidadania**. Curitiba: Editora da UFPR. Desenvolvimento e Meio Ambiente, n. 3, p. 53-63, jan./jun. 2001.

MARIANO, J. B. **Proposta de metodologia de avaliação integrada de riscos e impactos ambientais para estudos de avaliação ambiental estratégica do setor de petróleo e gás natural em áreas offshore**. 2007. 569p. Tese (Doutorado em Ciências em Planejamento Energético) – UFRJ, Rio de Janeiro, 2007.

MENEGUZZO, I. S. **Análise da degradação ambiental na área urbana da bacia do Arroio Gertrudes, Ponta Grossa, PR.: uma contribuição ao planejamento ambiental.** 2006, 99 f., Dissertação (Mestrado em Ciência do Solo) - Setor de Ciências Agrárias, Universidade Federal do Paraná, Curitiba, 2006.

MOSCA, A. A. O. **Caracterização hidrológica de duas microbacias visando a identificação de indicadores hidrológicos para o monitoramento ambiental de manejo de florestas plantadas**. 2003. 96p. Dissertação (Mestrado em Recursos Florestais) – Escola Superior de Agricultura "Luis de Queiroz", Universidade de São Paulo, Piracicaba, 2003.

MOTA, S.; AQUINO, M. D. Proposta de uma matriz para avaliação de impactos ambientais. In: VI Simpósio Ítalo Brasileiro de Engenharia Sanitária e Ambiental. Engenharia sanitária e ambiental. Vitória-ES. **Anais**… Vitória – ES. 2002.

OLIVEIRA, F. C.; MOURA, H. J. T. Uso das metodologias de avaliação de Impacto Ambiental em estudos realizados no Ceará. **Revista Pretexto**, Belo Horizonte, v. 10, n. 4, art. 5, p. 79-98, 2009.

PINTO, L. V. A.; BOTELHO, S. A; DAVIDE, A.C; FERREIRA, E. Estudo das nascentes da bacia hidrográfica do Ribeirão Santa Cruz. **SCIENTIA FORESTALIS**, Piracicaba, jun. 2004. Disponível em: [<https://www.ipef.br/publicacoes/scientia/nr65/cap19.pdf>](https://www.ipef.br/publicacoes/scientia/nr65/cap19.pdf). Acesso em: 04 de abr. 2019.

QUINTAS, J. S. **Introdução à gestão ambiental pública**. 1.ed. Brasília: IBAMA, 2005.

Rau, J.G; Wooten, D.C**.** Environmental impact Analysis handbook, Nova York: Mc Graw-Hill, 1980. a*pud* BRAGA, B. *et al.* **Introdução à engenharia ambiental**. 2. ed. São Paulo: Pearson Prentice Hall, 2005. 318 p.

RODRIGUES, Geraldo Stachetti. **Avaliação de impactos ambientais em projetos de pesquisas: fundamentos, princípios e introdução a metodologia**. Jaguariaúna: Embrapa, 1998. 66 p.

SÁNCHEZ, L. E. **Avaliação de impacto ambiental: conceitos e métodos.** 2. ed. São Paulo: Oficina de Textos, 2008. 495 p.

SANTOS, R. F. **Planejamento Ambiental: teoria e prática**. São Paulo, Oficina de Textos, 2004.

SILVA, T. G. N. *et al.* Diagnóstico ambiental de uma área de proteção permanente (app), formoso do Araguaia – TO. **Revista da Universidade Vale do Rio Verde,** Tocantins, v. 16, n. 2, p. 1, ago-dez. 2018.

SILVEIRA, R.S.A; MOREIRA, I.V.D. Estudos de impacto ambiental e relatório de impactos ambientais: métodos e técnicas. Rio de Janeiro: ABES, 1987. *apud* BRAGA, B. *et al.*  **Introdução à engenharia ambiental**. 2. ed. São Paulo: Pearson Prentice Hall, 2005. 318 p.

STAMM, H.R. **Método para avaliação de impacto ambiental (AIA) em projetos de grande porte: estudo de caso de uma usina termelétrica.** 2003. 284f. Tese (Doutorado), Programa de Pós-graduação em Engenharia de Produção, Florianópolis-SC.

VIEIRA, *et al*. Estimativa de perda de solo por erosão hídrica utilizando técnicas de geoprocessamento na bacia do rio Cedro/MG. **Anais...** XVI Simpósio Brasileiro de Sensoriamento Remoto - SBSR, Foz do Iguaçu, PR, Brasil, 13 a 18 de abril de 2013, INPE

VILLAÇA, M. F. *et al.* Bacia hidrográfica como unidade de planejamento e gestão: o estudo de caso do Ribeirão Conquista no município de Itaguara - MG. In: SIMPÓSIO BRASILEIRO DE GEOGRAFIA FÍSICA APLICADA, 8, 2009, Viçosa. **Anais...** Viçosa: UFV, 2009. Disponível em:<

[http://www.geomorfologia.ufv.br/simposio/simposio/trabalhos/trabalhos\\_completos/eixo3/07](http://www.geomorfologia.ufv.br/simposio/simposio/trabalhos/trabalhos_completos/eixo3/070.pdf) [0.pdf>](http://www.geomorfologia.ufv.br/simposio/simposio/trabalhos/trabalhos_completos/eixo3/070.pdf). Acesso em: 01 de abril de 2019